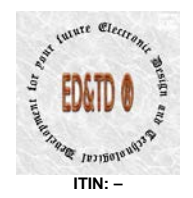

# **CEA-Web® – ("SD/WA-EMM000")**

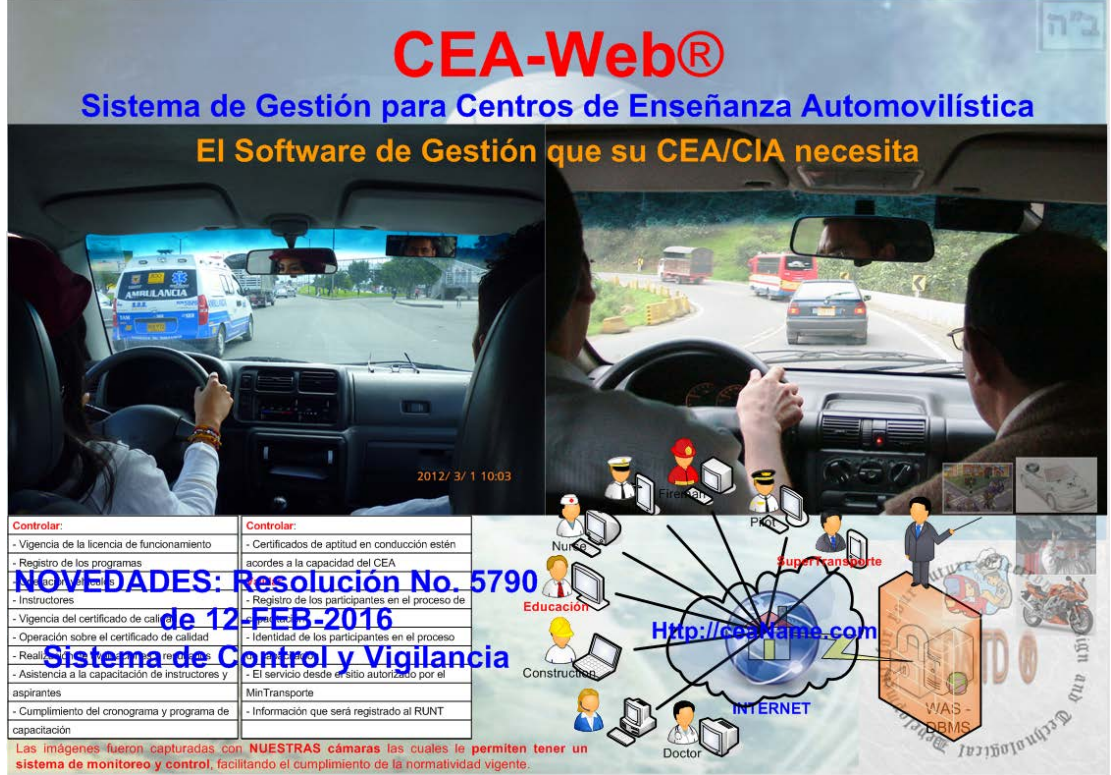

**Ilustración 1 - Desarrollo Software - EMM**

<span id="page-0-0"></span>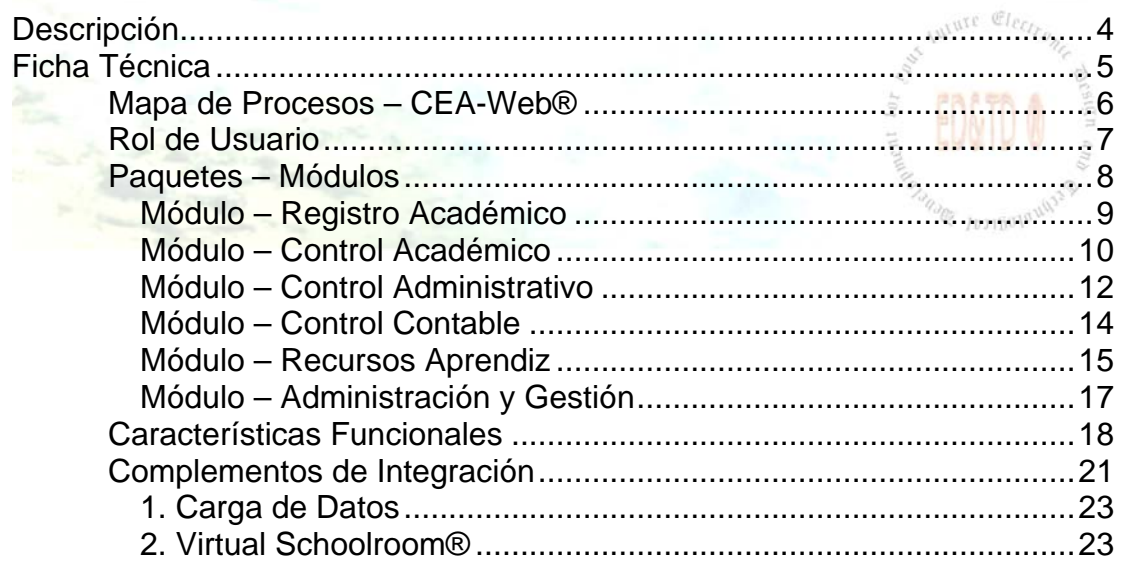

**CEA-Web® Brochure – Public** [http://www.ed-td.com](http://www.ed-td.com/) [customer.contact@ed-td.com](mailto:customer.contact@ed-td.com) [sales.team@ed-td.com](mailto:sales.team@ed-td.com) Area de aplicación: **CD** Código: **BR-11-00** Versión: **12** Fecha aprobación: **2018-11-09** Paginación: **1 de 53**

 $n<sup>n</sup>2$ 

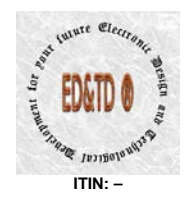

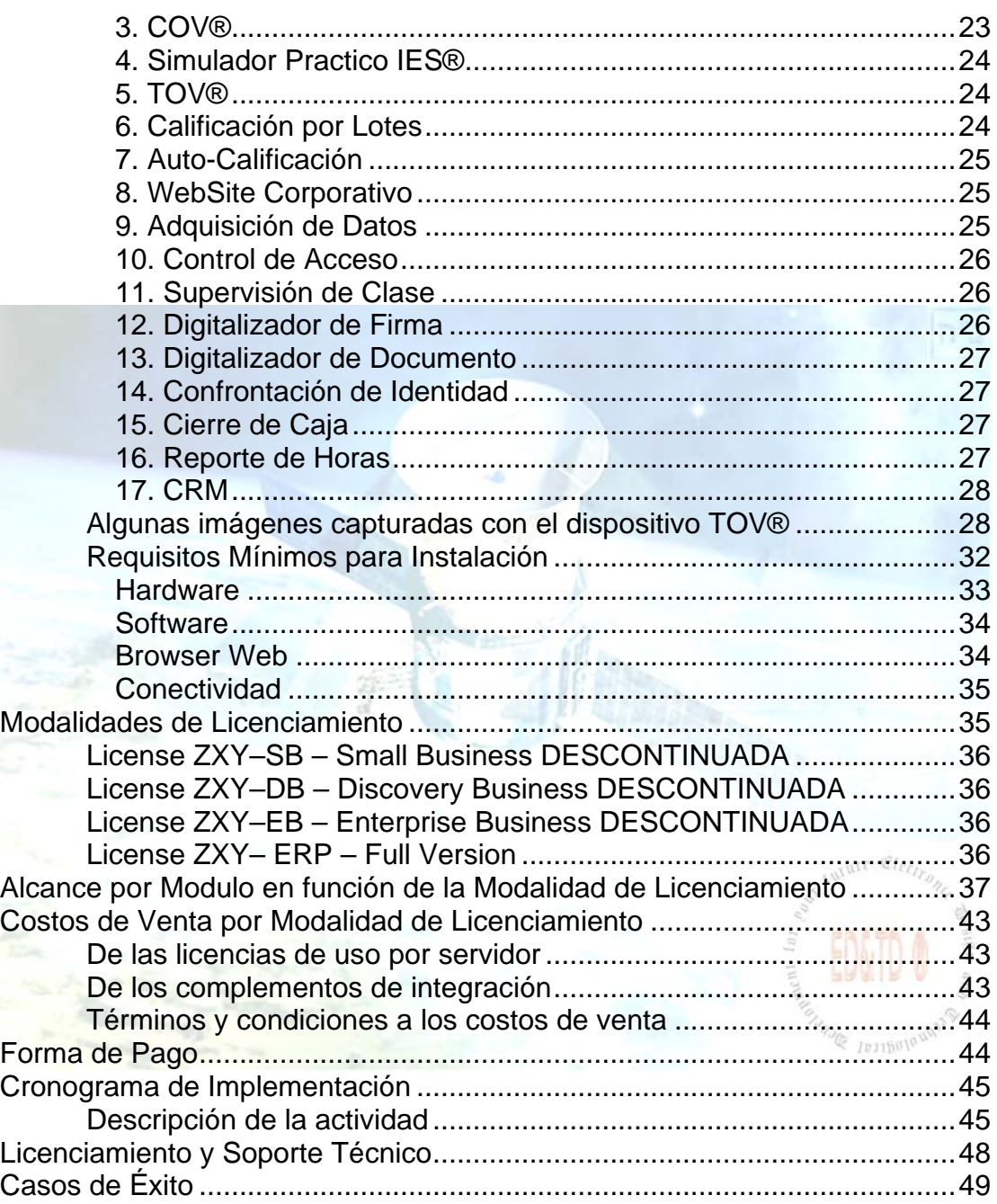

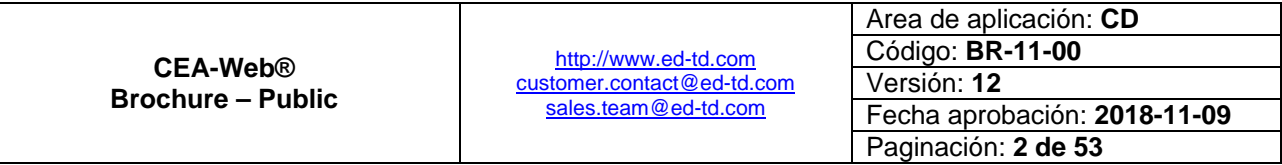

 $n^2$ ב"

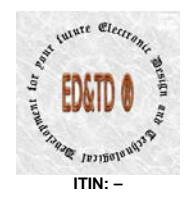

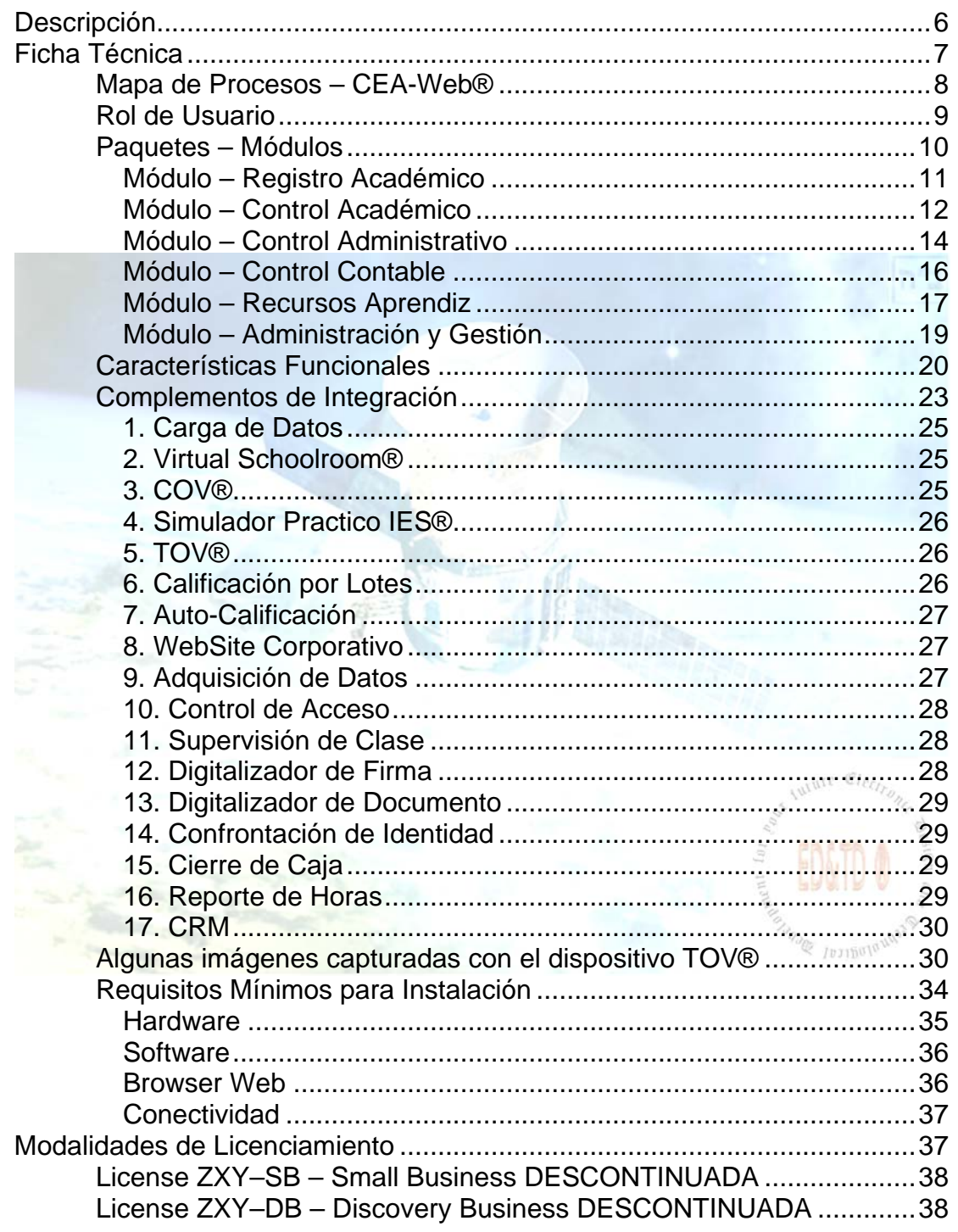

**CEA-Web®** Brochure – Public

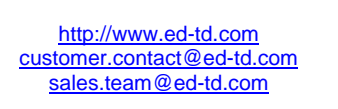

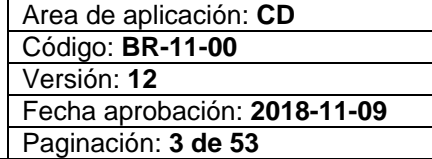

 $\boxed{7"2}$ 

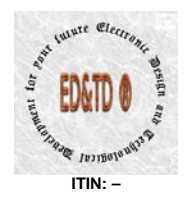

 $n^2$ ב"

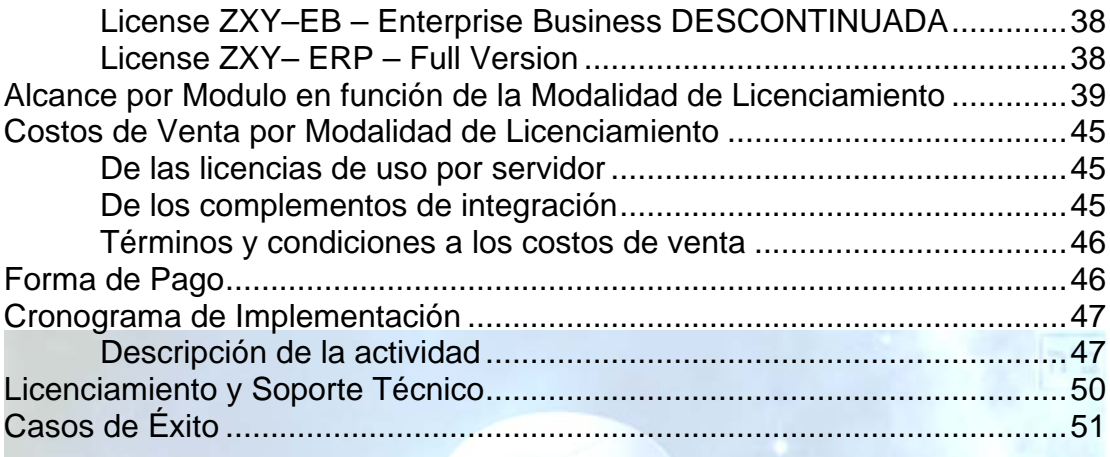

### **Tablas**

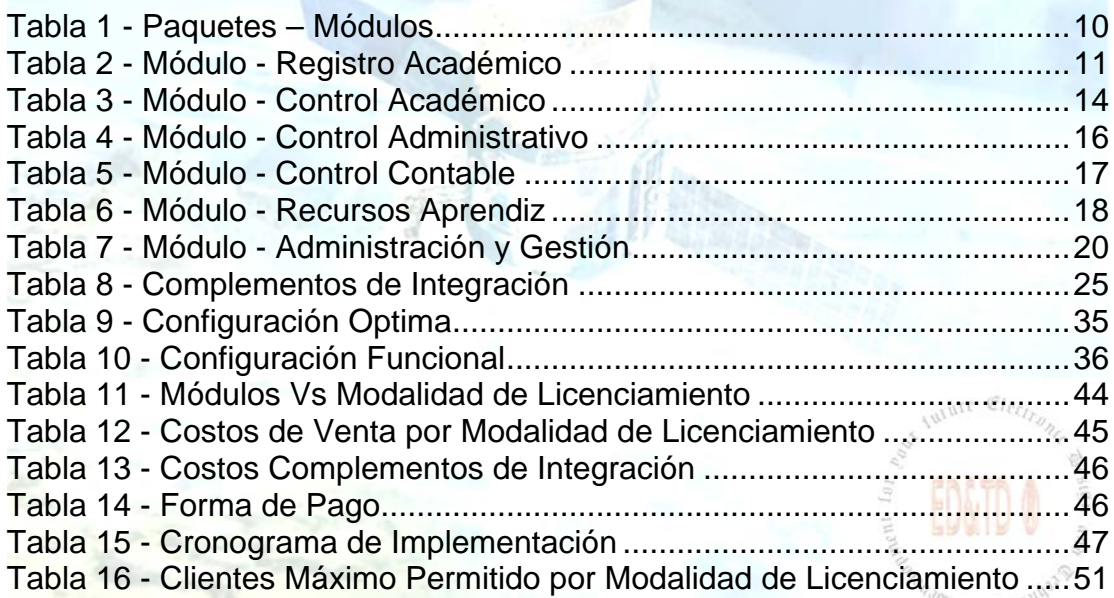

### **Ilustraciones**

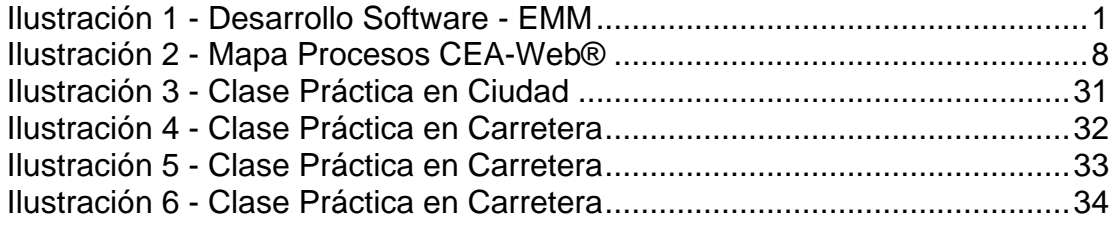

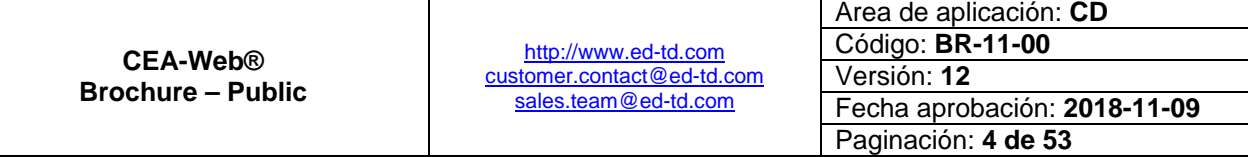

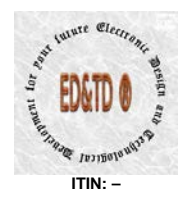

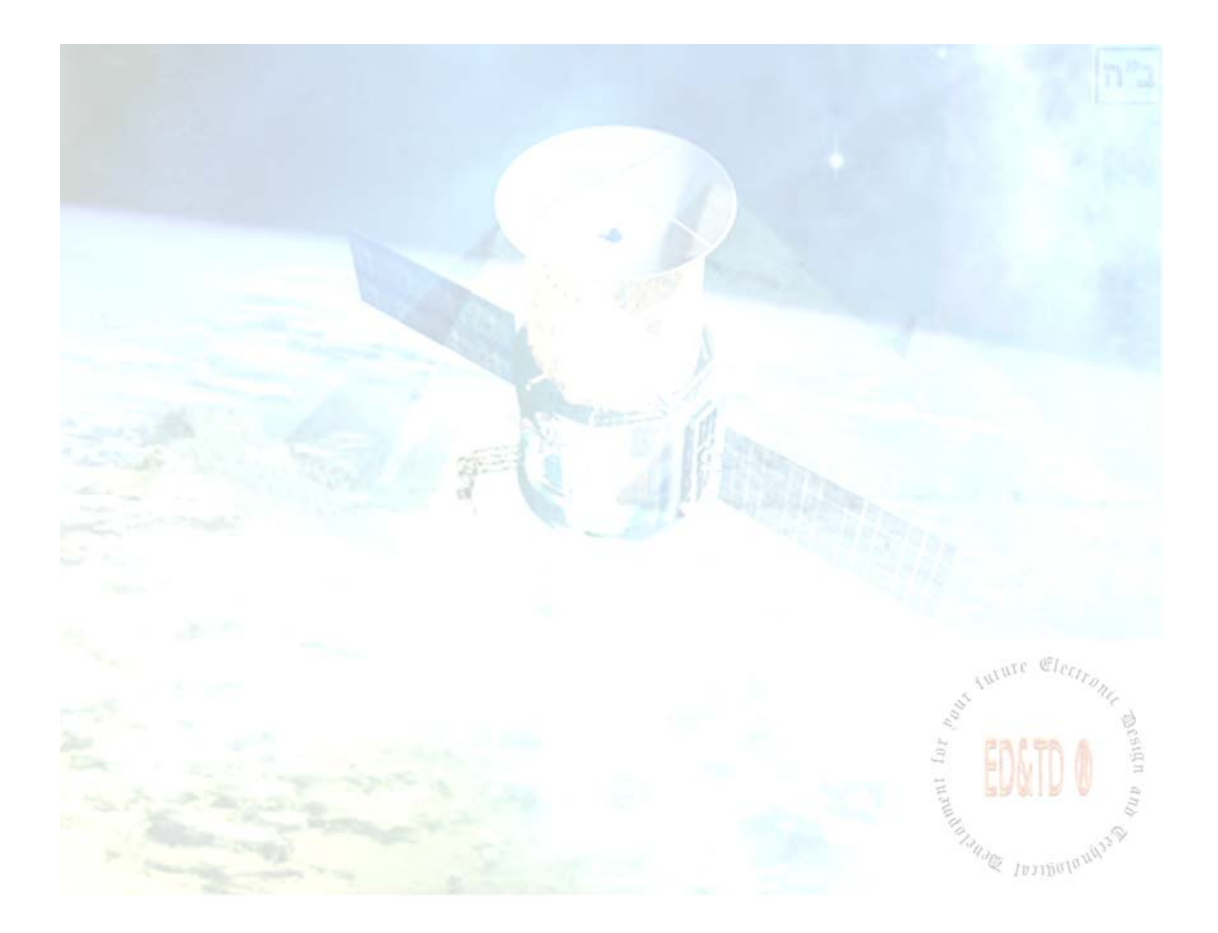

<span id="page-4-1"></span><span id="page-4-0"></span>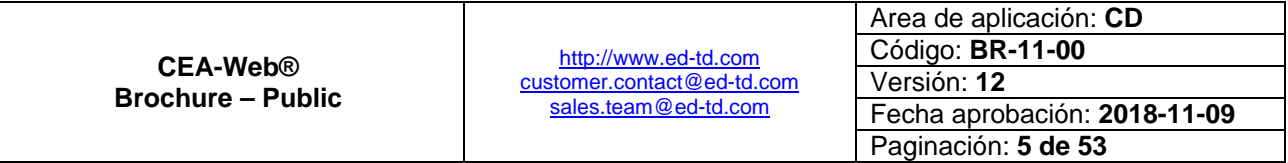

 $n^2$ ב"

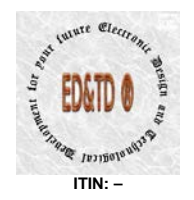

### <span id="page-5-0"></span>**Descripción**

**CEA-Web®** es el Software de Gestión que:

- Centraliza
- **E** Unifica
- **Estandariza**

Todas las actividades y las operaciones de los Centros de Enseñanza Automovilística – CEA y de los Centros Integrales de Atención – CIA.

**CEA-Web®** controla todo el proceso de capacitación y certificación de cada centro, CEA o CIA respectivamente; conforme lo estipulado en las siguientes normatividades:

- 1. **Resolución No. 5790 de 12-FEB-2016**: Por el cual se reglamentan las características Técnicas del Sistema de Control y Vigilancia de los Centros de Enseñanza Automovilística - CEA y de los Centros Integrales de Atención - CIA. [Descargue la norma aquí.](http://www.supertransporte.gov.co/documentos/2016/Febrero/Notificaciones_12_RG/resolucion5790_2016.pdf)
- 2. **Ley 1397 de 14-JUL-2010**: Por medio de la cual se modifica la Ley 769 de 2002.
- 3. **Decreto 4904 de 16-DIC-2009**: Por la cual se reglamenta la organización, oferta y funcionamiento de la prestación del servicio educativo para el trabajo y el desarrollo humano y se dictan otras disposiciones.
- 4. **Resolución 5113 de 20-OCT-2009**: Por la cual se modifica la Resolución número 1600 de 2005 a través de la cual se reglamenta el examen teórico-práctico para la obtención de la licencia de conducción.
- 5. **Resolución No. 3245 de 21-JUL-2009**: Por la cual se reglamenta el Decreto 1500 de 2009 y se establece requisitos para la habilitación de los Centros de Enseñanza Automovilística.
- 6. **Decreto 1500 de 29-ABR-2009**: Por el cual se establecen los requisitos para la constitución funcionamiento y habilitación de los Centros de Enseñanza Automovilística, se determina su clasificación y se dictan otras disposiciones.
- 7. **Decreto 3433 de 12-SEP-2008**: Por el cual se reglamenta la expedición de licencias de funcionamiento para establecimientos

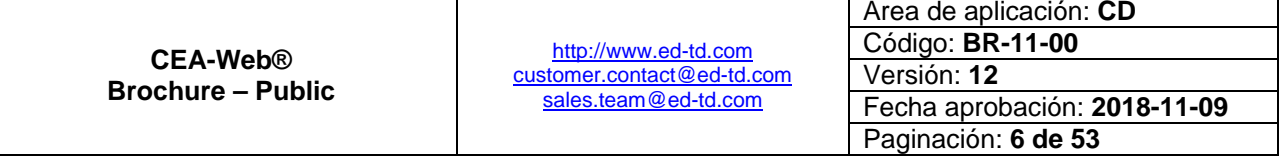

 $|n^{\prime\prime}$ 

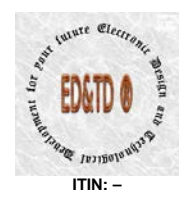

 $|n^{\prime\prime}$ 

educativos promovidos por particulares para prestar el servicio público educativo.

**CEA-Web®** es una marca registrada de Electronic Design and **Technological Development for your future - CD&TD® Que nace de las** disposiciones gubernamentales que en materias de seguridad vial y movilidad adopta el gobierno Colombiano $^1$  $^1$ .

**CEA-Web®** permite tanto, alumnos como docentes y personal administrativo del respectivo Centro de Enseñanza el poder consultar vía la Internet sus correspondientes actuaciones en los diferentes ámbitos, tales como: Académico – Contable Administrativo y/o Operacional, facilitando de esta manera el acceso fiable, seguro y en tiempo real al *activo más importante de su Organización* "**La Información**".

**CEA-Web®** provee un acceso en tiempo real para que entidades como la Superintendencia de Puertos y Transporte realice sus procedimientos de:

- 1. Inspección
- 2. Vigilancia
- 3. Control

### <span id="page-6-0"></span>**Ficha Técnica**

**CEA-Web®** es una herramienta computacional que integra software, hardware y firmware; que se presenta como una solución teleinformática dentro del marco de las TIC's<sup>[2](#page-4-1)</sup>; y se presenta como el Software de Gestión que requiere la Resolución 5790 de 12-FEB-2016.

**CEA-Web®** ha evolucionado desde su primera versión la 0.15 a una versión donde se integran las experiencias del pasado con la visión del futuro, recogidas en el campo de la aplicación y la experticia diaria suministrada por aquellos pioneros que aceptaron el reto impuesto por la normatividad actual y que creyeron en nuestro producto.

 $1$  Decreto 1500 de 2009 y reglamentación complementaria.  $\overline{a}$ 

<sup>2</sup> Tecnologías de la Información y Comunicaciones.

<span id="page-6-1"></span>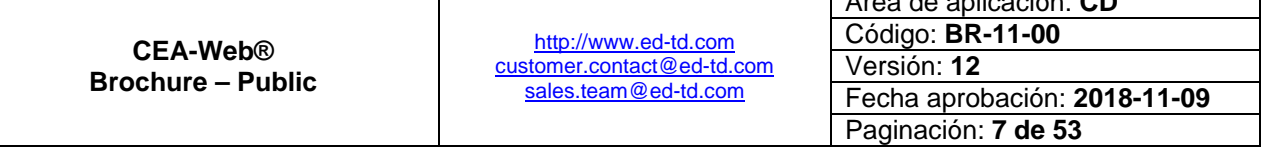

Area de aplicación: **CD**

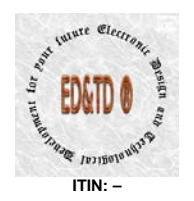

 $n<sup>n</sup>$ 

**CEA-Web®** facilita e integrar la información entre las funciones de manufactura, logística, finanzas y recursos humanos de una empresa; y mediante los diferentes complementos de integración; provee la solución total y completa a todas las necesidades y requerimientos tanto de clientes como de usuarios propias de un CEA, CIA y/o Instituto de Educación para el Trabajo y Desarrollo Humano, lo cual lo define como un software de Soluciones Especificas de un Modelo de Negocio (EMM).

A partir de la Resolución 5790 del 12-FEB-2016 **CEA-Web®** se define como el Software de Gestión requerido para dar cumplimiento a esa nueva reglamentación.

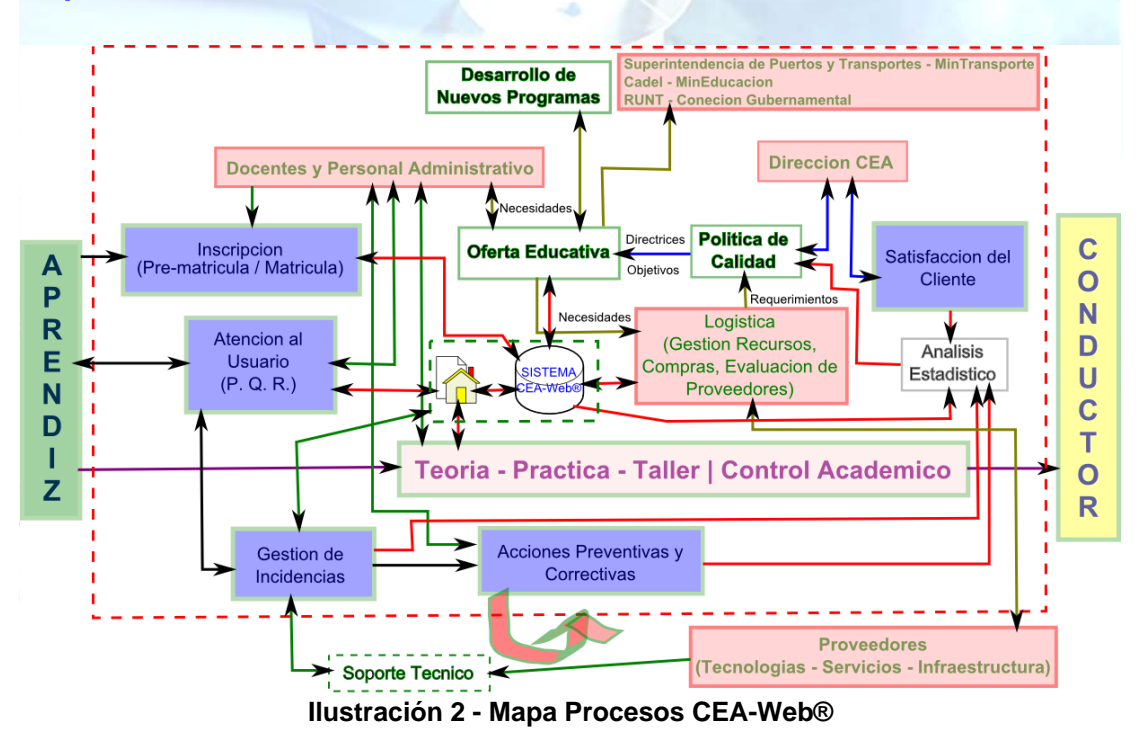

#### <span id="page-7-0"></span>**Mapa de Procesos – CEA-Web®**

<span id="page-7-1"></span>Se observa que los entes de control tendrán acceso en tiempo real a la información académica de cada CEA, validando de esta forma que el proceso de capacitación se cumpla conforme lo establecido por la normatividad vigente. Garantizando de esta forma los procedimientos propios de estos entes, en cuanto a:

<span id="page-7-2"></span>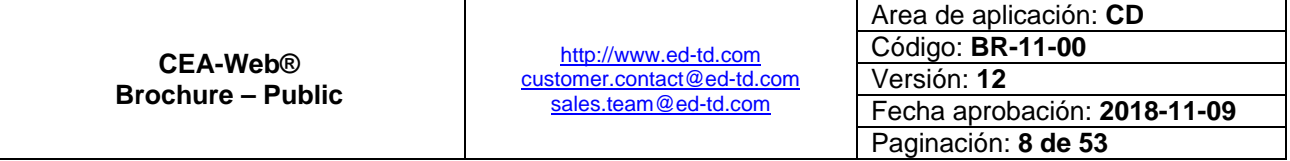

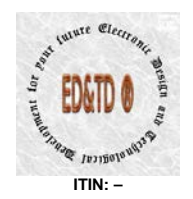

- 1. Inspección
- 2. Vigilancia
- 3. Control

De igual forma se evidencia que **CEA-Web®** es el corazón de toda la operación del CEA o CIA, según el caso, cumpliendo de esta manera con su función como Software de Gestión para tal fin.

Luego; del mapa de procesos se puede concluir el nivel de importancia de poseer mencionada herramienta computacional, por cuanto al ser no solo un Software de Gestión sino también un EMM<sup>[3](#page-6-1)</sup> que esta diseñado para incrementar la eficiencia en las operaciones de una organización, permitiéndole aumentar la productividad de la misma de forma considerable, siendo esto un factor determinante y decisivo que marcara la diferencia dentro de la competencia; *por cuanto posee en tiempo real la información requerida para la correcta toma de decisiones*.

#### <span id="page-8-0"></span>**Rol de Usuario**

**CEA-Web®** incorpora trece (13) roles de usuarios a saber:

- 1. Secretario(a)
- 2. Cajero(a)
- 3. Docente Práctica
- 4. Docente Teoría
- 5. Director de Operaciones
- 6. Director Académico
- 7. Secretario-Cajero
- 8. Gerente
- 9. Contador
- 10.Docente RUNT
- 11.Certificador RUNT
- 12.Asesor Comercial
- 13.Ente de Control Gubernamental

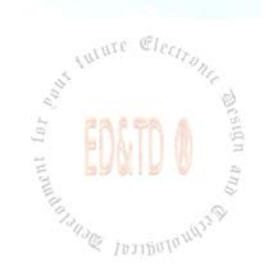

Area de aplicación: **CD**

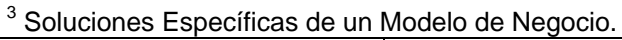

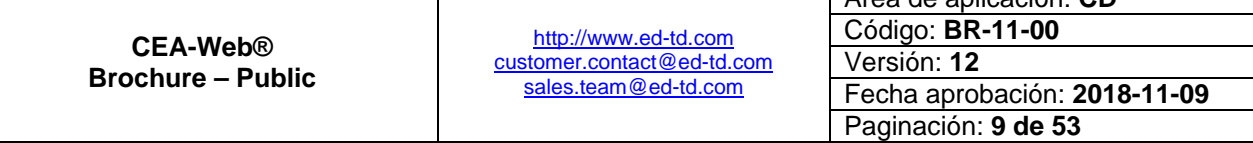

 $|n^{\prime\prime}$ 

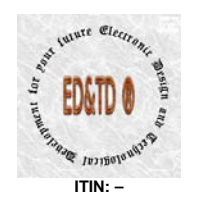

El sistema está diseñado para que los roles de usuario sean  $interdependentes<sup>4</sup>$  $interdependentes<sup>4</sup>$  $interdependentes<sup>4</sup>$  entre sí, garantizando que la compartimentación<sup>[5](#page-7-2)</sup> de la **información** se cumpla conforme el principio básico de la misma, garantizando que este activo, el cual es el más importante de toda la organización; no pueda ser comprometida.

#### <span id="page-9-0"></span>**Paquetes – Módulos**

**CEA-Web®** lo conforman dos (02) paquetes y seis (06) módulos, distribuidos de la siguiente forma:

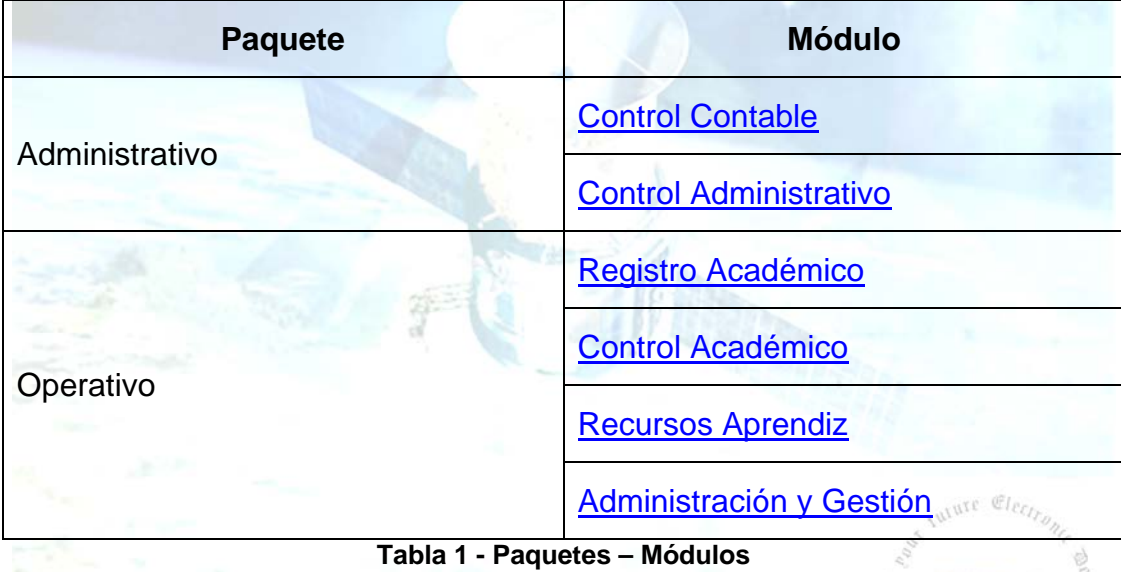

- <span id="page-9-1"></span>**Paquete Administrativo**: Este paquete provee funcionalidad al proceso contable y administrativo del dominio del negocio. En ciertas tareas requiere de complementos de integración. **Q** IDJINUI<sup>0</sup>
- **Paquete Operativo:** Provee funcionalidad al proceso de formación académica y sus correspondientes procesos de apoyo. En ciertas tareas requiere de complementos de integración.

La compartimentación de información da a entender que hay un limitado acceso a determinada información para personas que tienen que saber directamente dicha confidencia para llevar a cabo ciertas tareas.

|                                      |                                                                            | Area de aplicación: CD       |
|--------------------------------------|----------------------------------------------------------------------------|------------------------------|
| CEA-Web®<br><b>Brochure – Public</b> | http://www.ed-td.com<br>customer.contact@ed-td.com<br>sales.team@ed-td.com | Código: <b>BR-11-00</b>      |
|                                      |                                                                            | Versión: 12                  |
|                                      |                                                                            | Fecha aprobación: 2018-11-09 |
|                                      |                                                                            | Paginación: 10 de 53         |

 $|n^{\prime\prime}$ 

 $4$  La interdependencia es la dinámica de ser dependiente responsable y de compartir un conjunto común de principios con otros.  $\overline{\phantom{a}}$ 

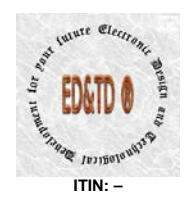

**CEA-Web®** se cumplimenta con un amplio rango de [complementos de](#page-22-0)  [integración,](#page-22-0) los cuales son compatibles bajo condiciones y restricciones específicas a cada modalidad de la versión **ZXY**.

En cuanto a la [funcionalidad del aplicativo](#page-19-0) este esta conforme los requerimientos exigidos por las normas que reglan a una institución de educación para el trabajo y desarrollo humano desde su ente regulador Ministerio de Educación y un centro de enseñanza automovilística – CEA o centro integral de atención – CIA, desde su ente regulador Ministerio de Transporte y sus entes supervisores, Superintendencia de Puertos y Transporte y Agencia Nacional de Movilidad.

Ahora veremos en detalle cada módulo, teniendo presente que en donde encuentre la leyenda '**APLICAN RESTRICCIONES**' es porque ese menú o submenú se habilita mediante la implementación de un [complemento de](#page-22-0)  [integración.](#page-22-0)

Es importante recalcar, que el alcance de cada módulo esta en función de la modalidad de licenciamiento, es decir; [dependiendo del tipo de licencia el](#page-38-0)  [módulo puede que aplique o no.](#page-38-0) Además, esta condición también depende del tipo de licencia de funcionamiento que el instituto de educación pueda tener.

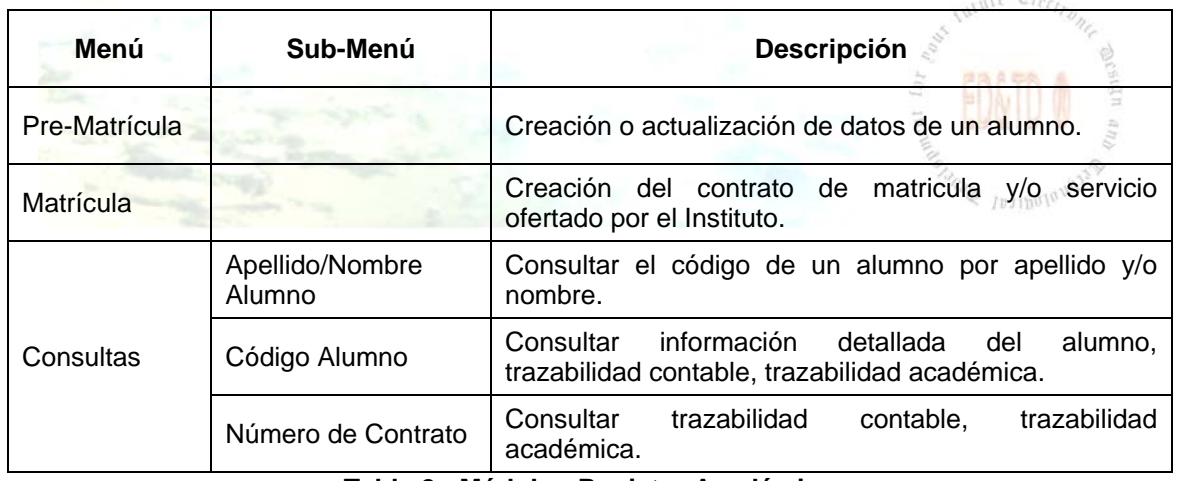

#### <span id="page-10-0"></span>*Módulo – Registro Académico*

**Tabla 2 - Módulo - Registro Académico**

<span id="page-10-1"></span>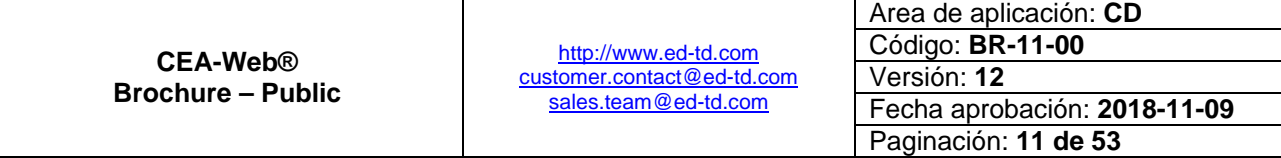

 $n<sup>n</sup>$ 

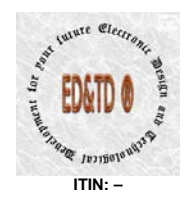

 $n^{\prime\prime}$ ב"

### <span id="page-11-0"></span>*Módulo – Control Académico*

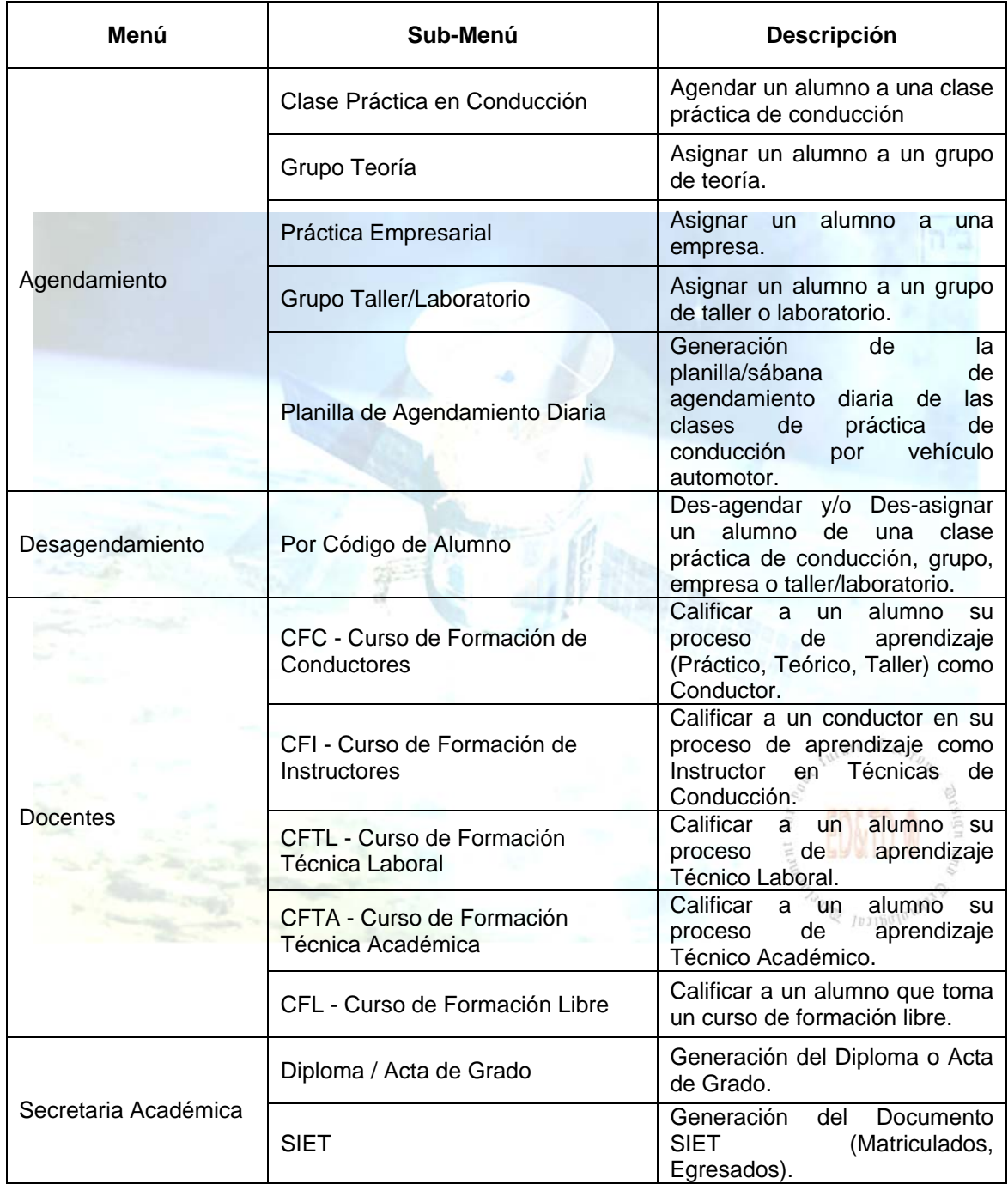

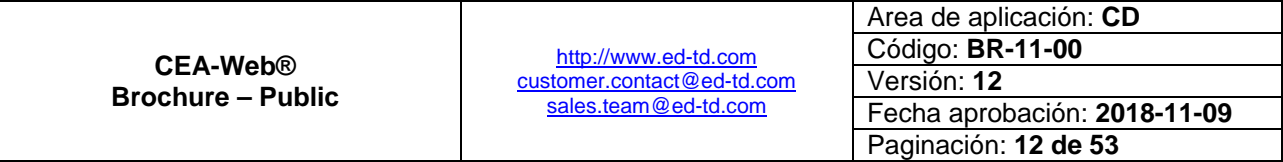

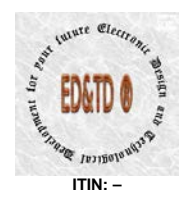

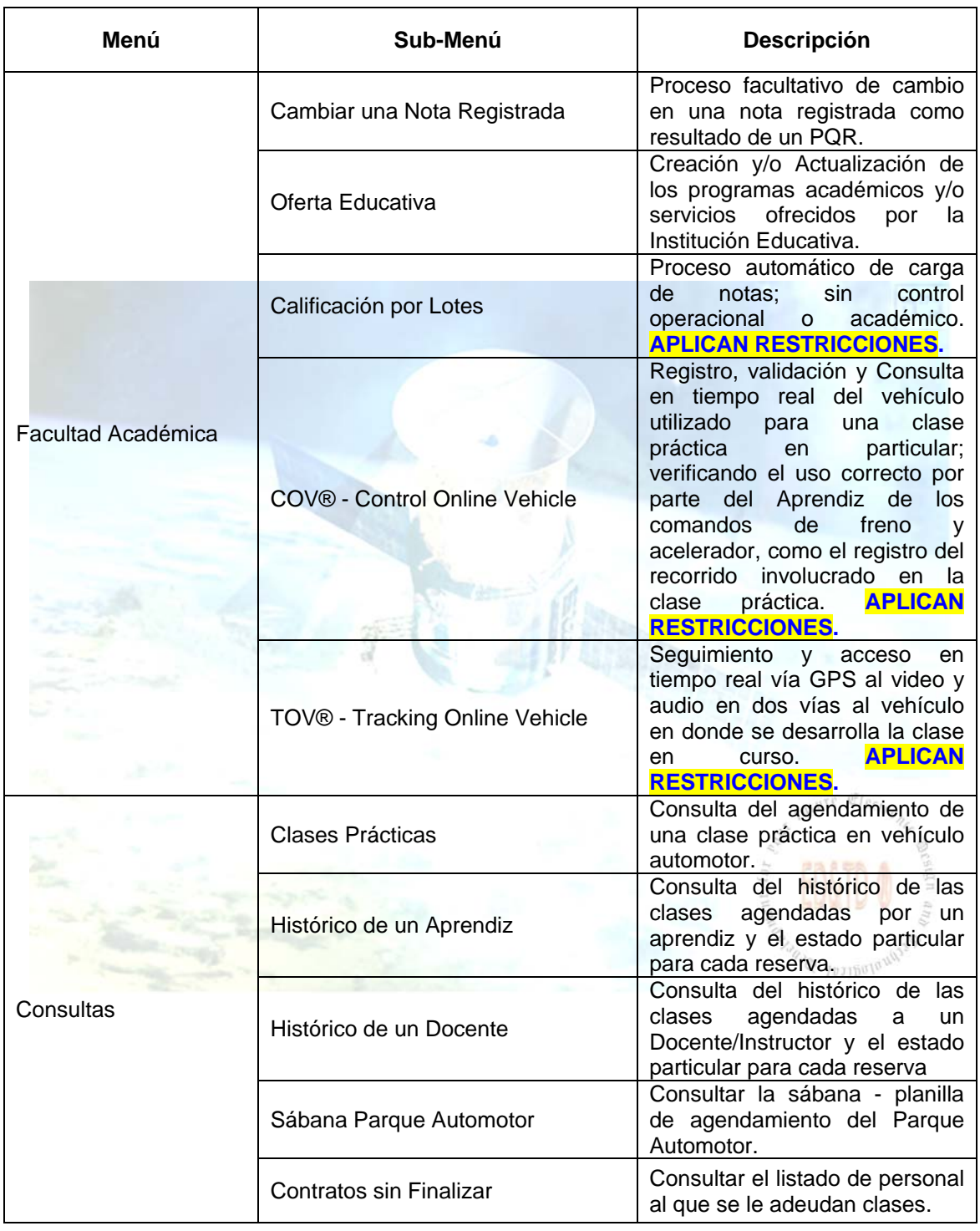

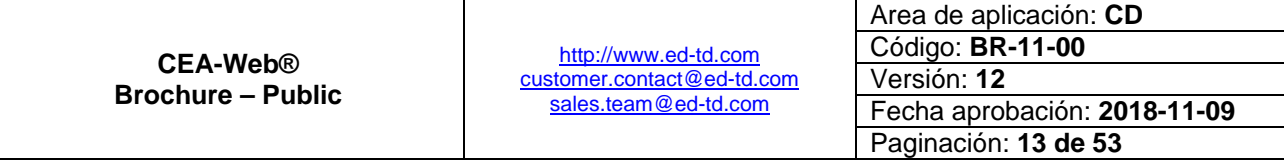

 $n^2$ ב"

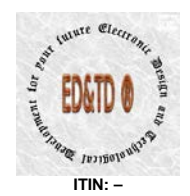

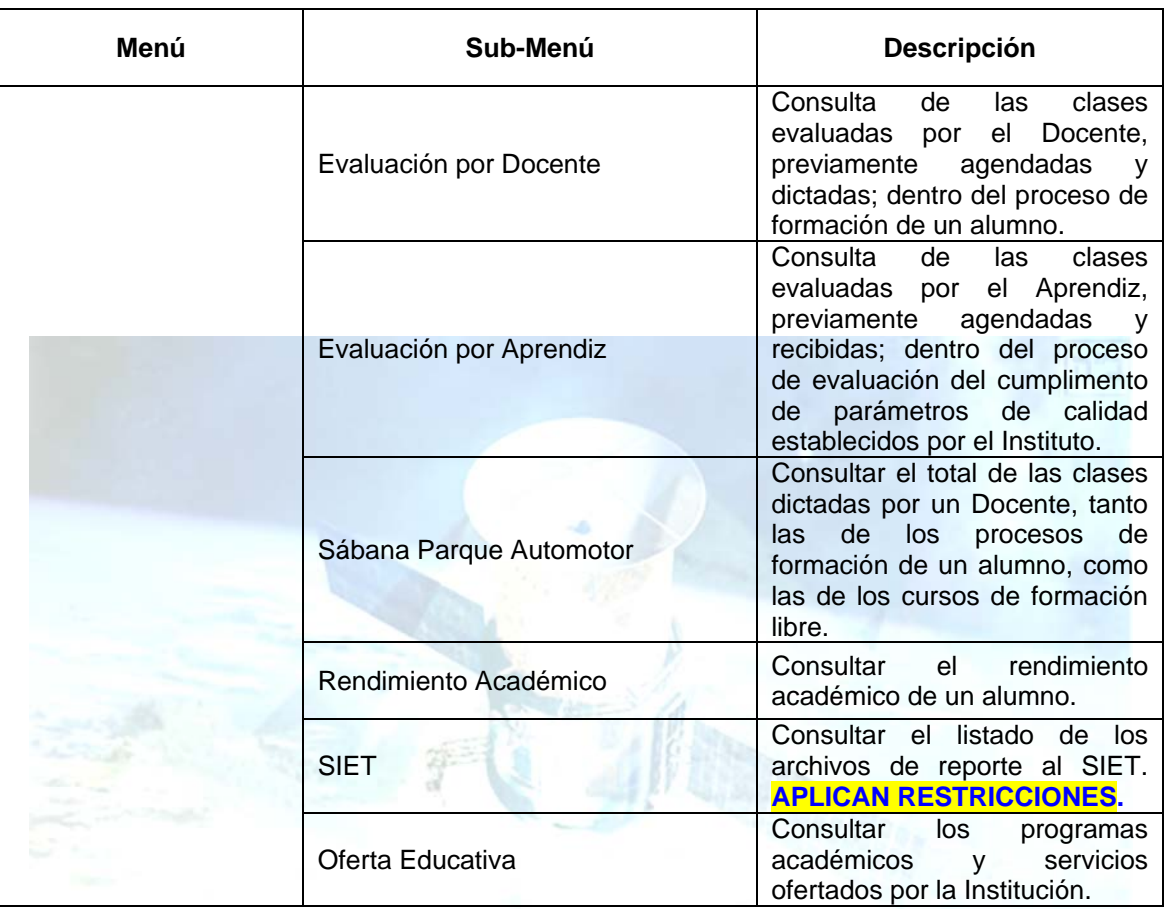

**Tabla 3 - Módulo - Control Académico**

### <span id="page-13-1"></span><span id="page-13-0"></span>*Módulo – Control Administrativo*

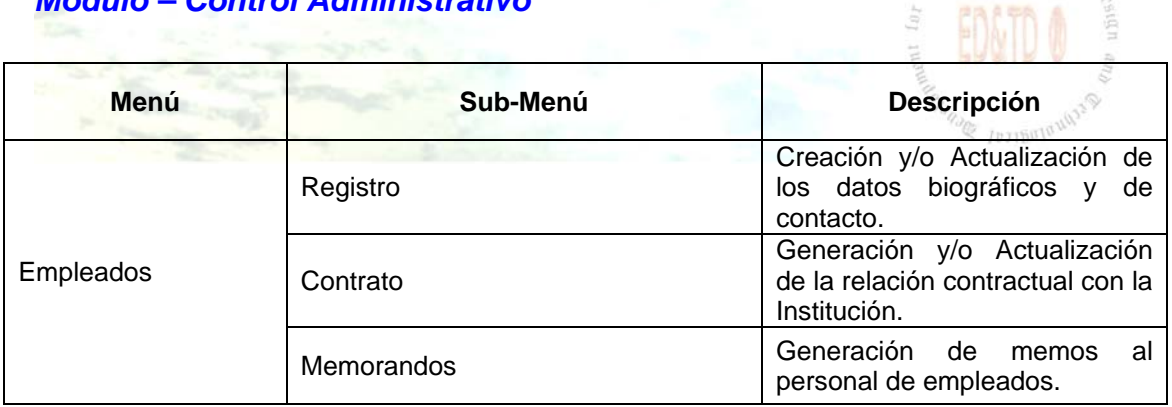

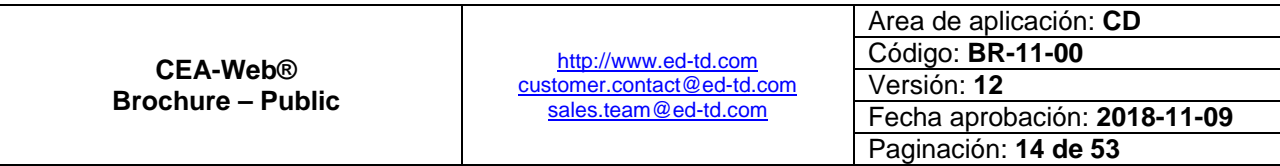

 $n^2$ ב"ה

**ANTITE Electr** 

 $\stackrel{D}{\sim} \stackrel{D}{\sim}$  $10\tau$ 

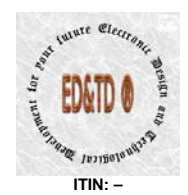

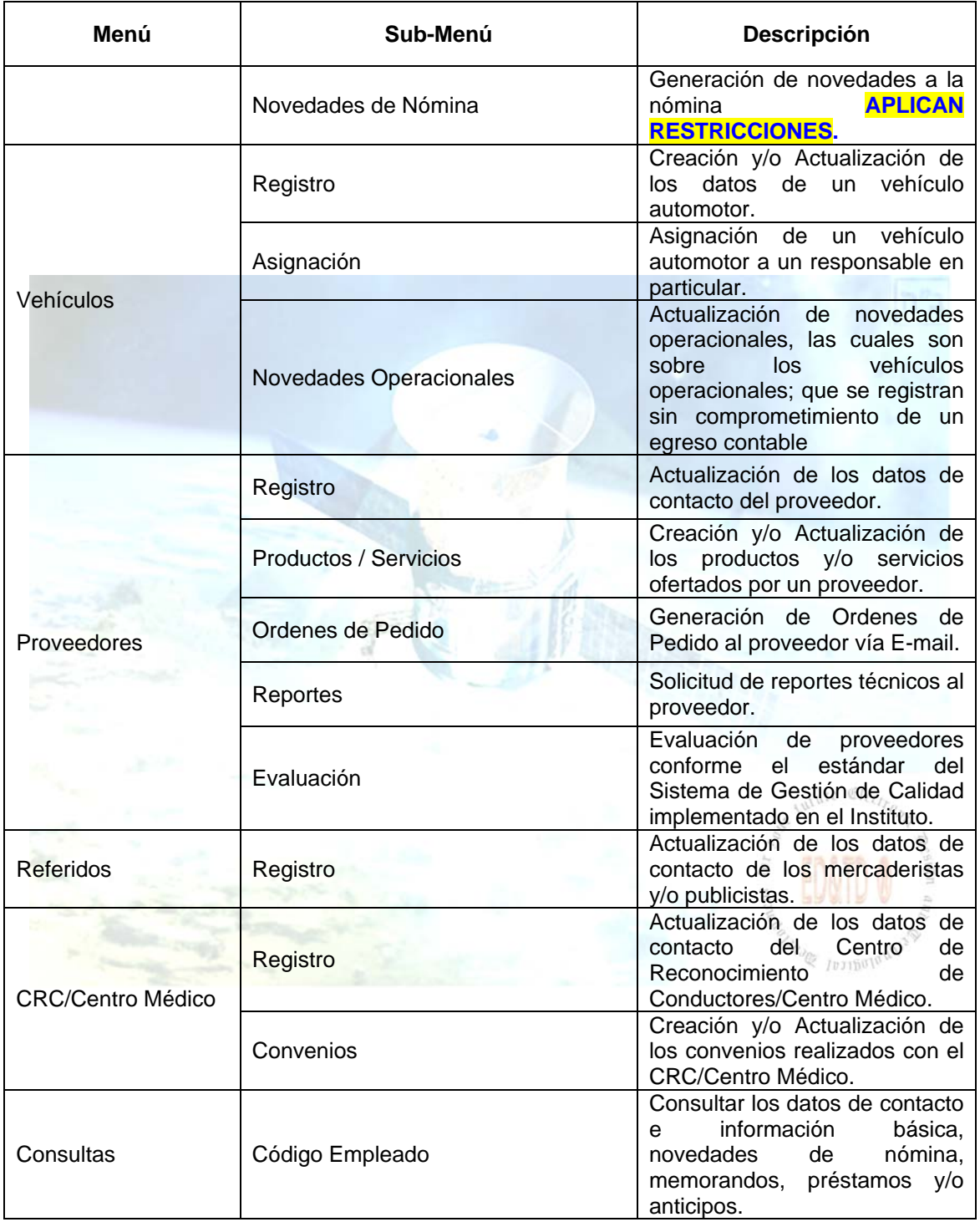

<span id="page-14-0"></span>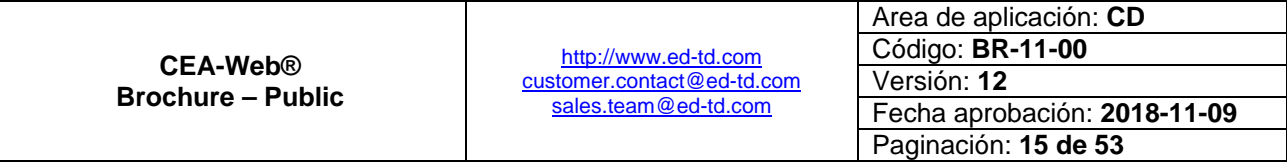

 $n^2$ ב"

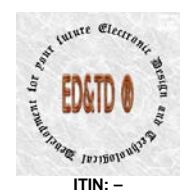

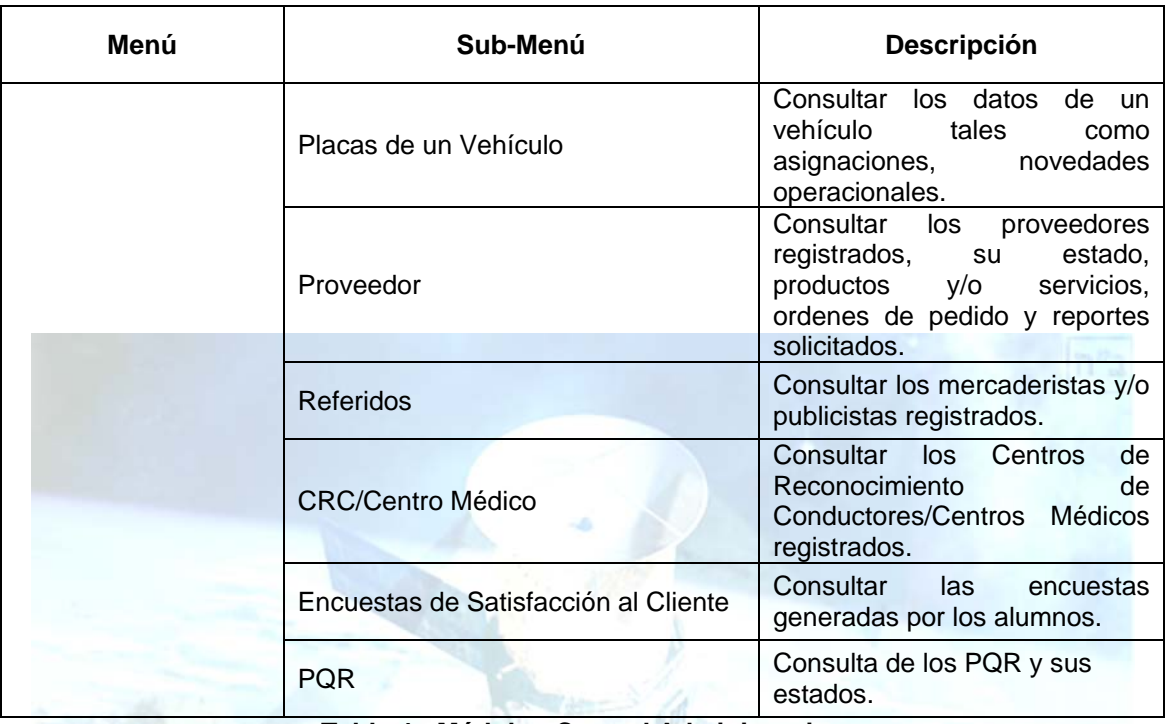

**Tabla 4 - Módulo - Control Administrativo**

### <span id="page-15-1"></span><span id="page-15-0"></span>*Módulo – Control Contable*

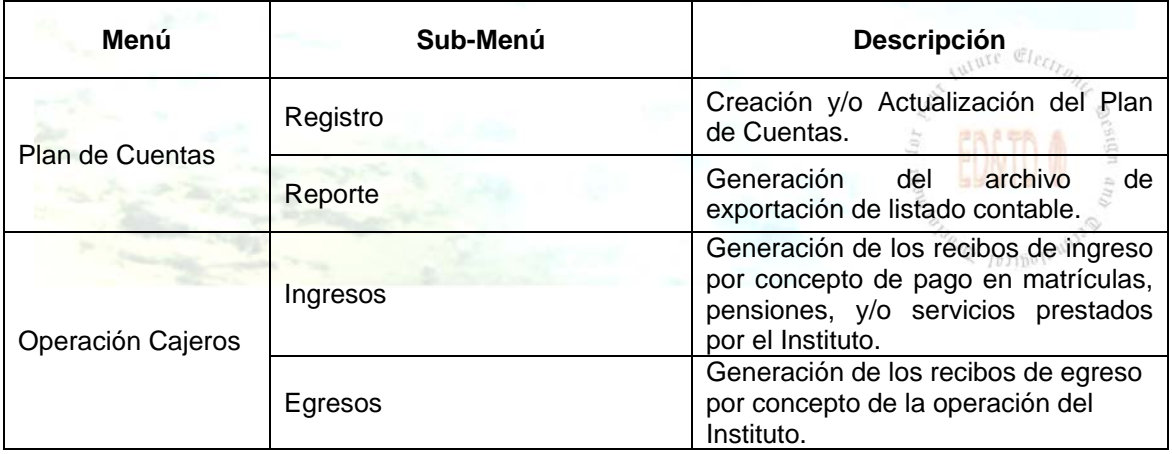

<span id="page-15-2"></span>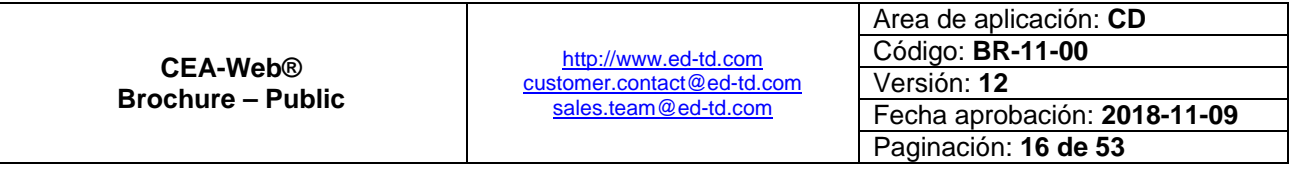

 $n^2$ ב"ה

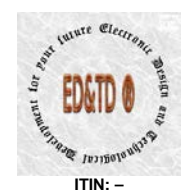

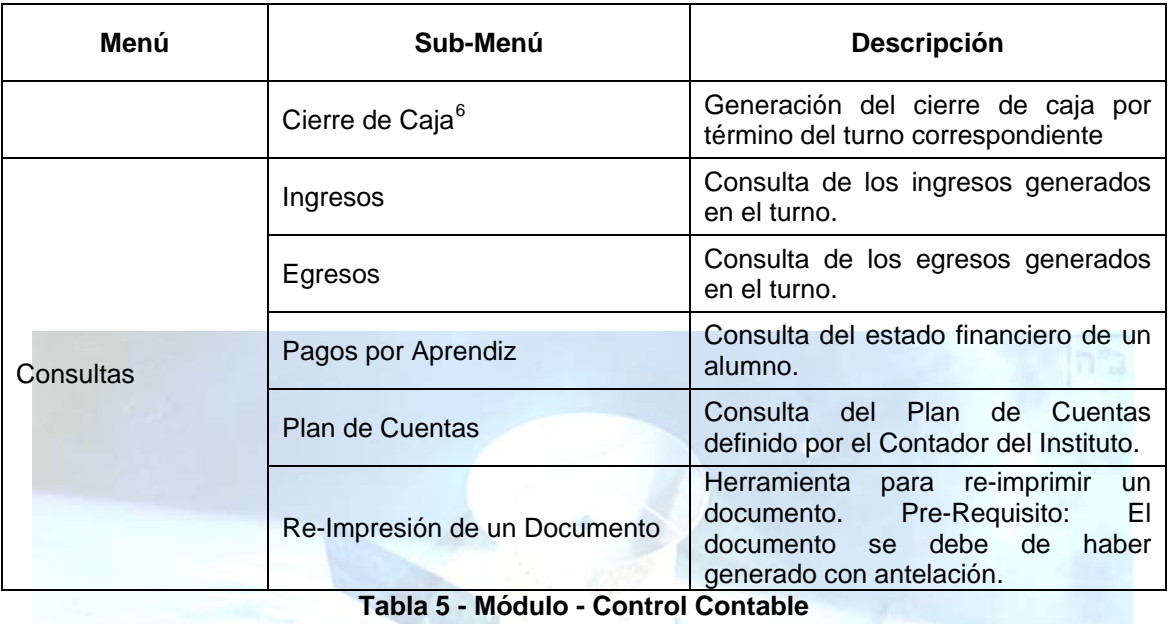

## <span id="page-16-1"></span><span id="page-16-0"></span>*Módulo – Recursos Aprendiz*

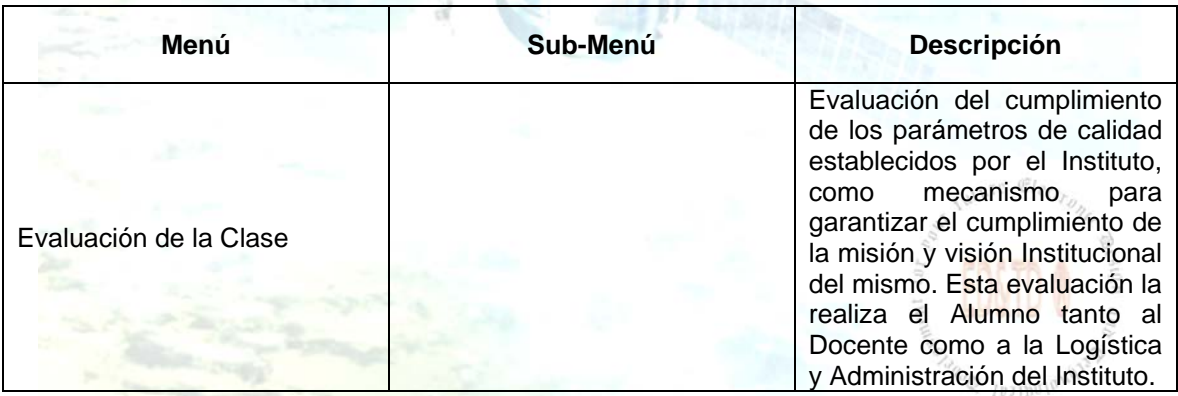

 $6$  Con reporte a dos de las cuentas de correo electrónico corporativo en el momento en que el Cajero(a) efectué el correspondiente arqueo de caja.  $\overline{a}$ 

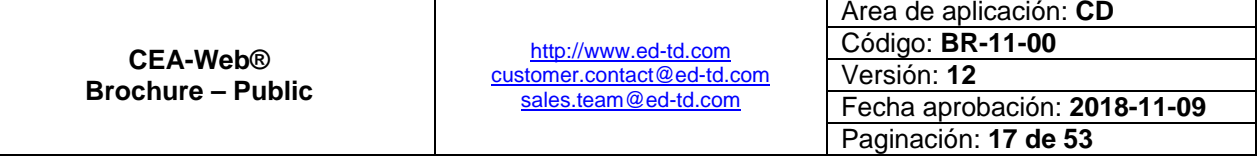

 $n^2$ ב"

┑

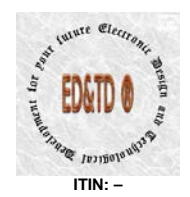

<span id="page-17-0"></span> $\overline{a}$ 

### Electronic Design and Technological Development for your future - ED&TD ®

| Menú                                      | Sub-Menú                                      | Descripción                                                                                                    |
|-------------------------------------------|-----------------------------------------------|----------------------------------------------------------------------------------------------------|
| Simuladores                               | Teóricos                                      | Acceso a tres (03) pruebas<br>con preguntas del módulo<br>teórico y práctico-taller para<br>los programas académicos<br>basados en el Dcto 1500 de<br>2009<br>norma(s)<br>y<br>complementaria(s).<br>Pre-<br>Requisito: Solicitar el PIN-<br>$PE^7$ |
|                                           |                                               | en<br> a <br>secretaria<br>académica.                                                                                                    |
|                                           | Prácticos - Simulador Practico<br><b>IES®</b> | Acceso a un simulador de<br>realidad<br>virtual<br>para<br>la<br>conducción de un vehículo<br><b>APLICAN</b><br>automor.<br><b>RESTRICCIONES.</b>                                                                                                   |
| Aula<br>Virtual<br>Virtual<br>Schoolroom® |                                               | Acceso a la plataforma de<br>educación virtual - Virtual<br>Schoolroom<br>$\circledR$<br>como<br>metodología<br>de<br>apoyo<br>al.<br>proceso formativo de<br><b>un</b><br><b>APLICAN</b><br>alumno.<br><b>RESTRICCIONES.</b>                       |
|                                           | Rendimiento Académico                         | del rendimiento<br>Consultar<br>académico                                                                                                    |
| CEA-Web®                                  | Agendamiento                                  | Consulta de agendamiento a<br>clase práctica en vehículo<br>automotor y/o asignación de<br>grupo.<br>$MSE$ $C1a$                                                                                                    |
|                                           | Clase Práctica                                | Agendar clase práctica en<br>vehículo automotor.                                                                                                    |
|                                           | Encuesta de Satisfacción al<br>Cliente        | Diligenciar la encuesta de<br>satisfacción al cliente.                                                                                                    |
|                                           | <b>PQR</b>                                    | Peticiones, <b>Peticiones</b><br>quejas<br>У<br>reclamos.                                                                                                    |
|                                           | Actualización de datos                        | Actualizar<br>datos<br>los.<br>biográficos y/o de contacto<br>del alumno.                                                                                                    |

**Tabla 6 - Módulo - Recursos Aprendiz**

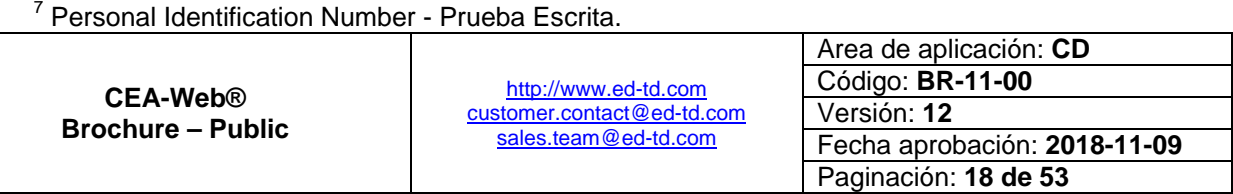

 $n^2$ ה

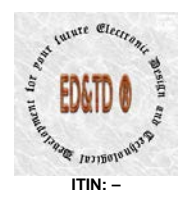

### <span id="page-18-0"></span>*Módulo – Administración y Gestión*

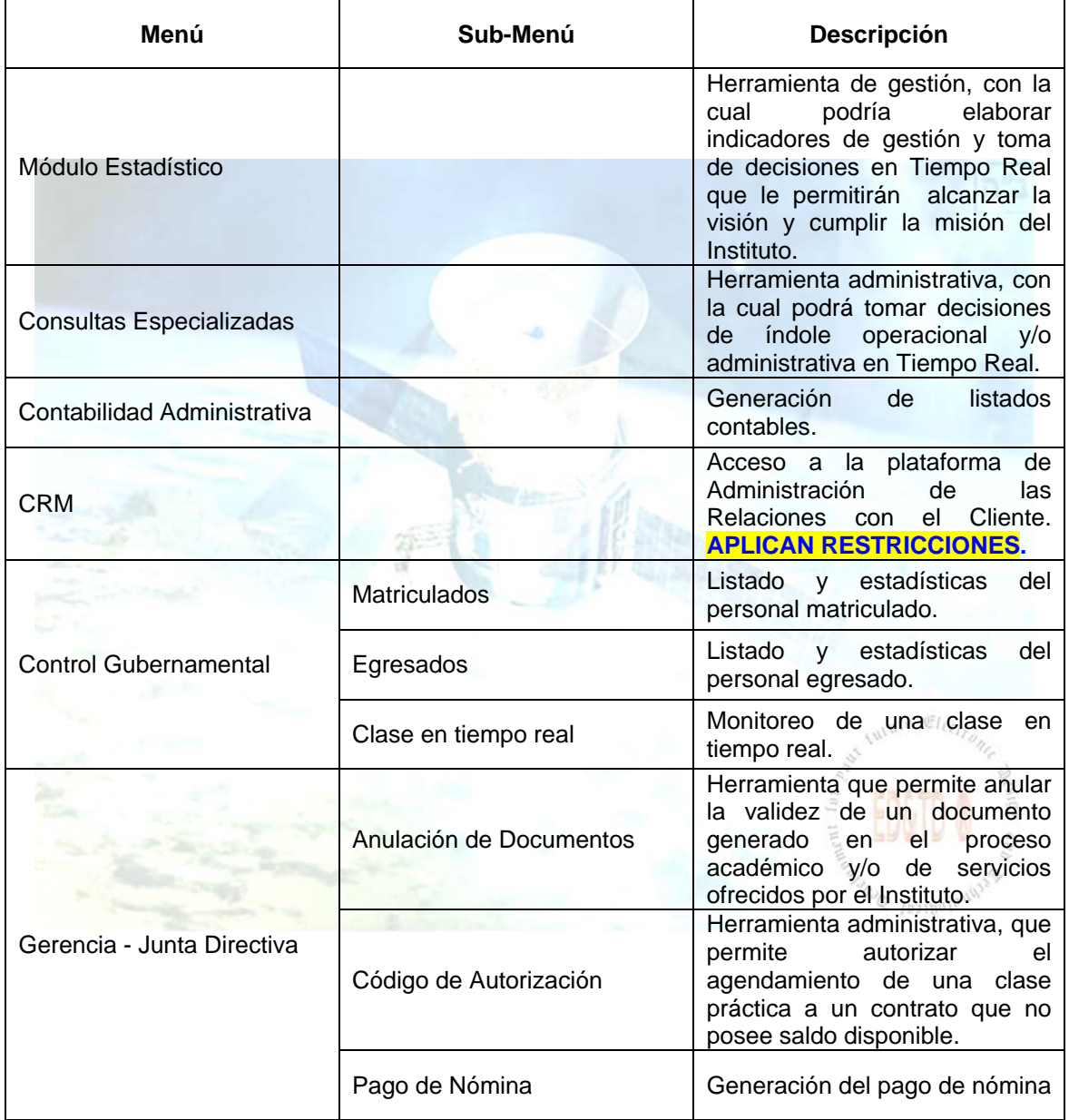

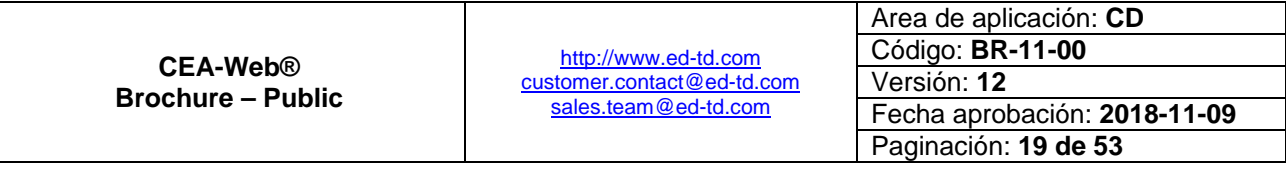

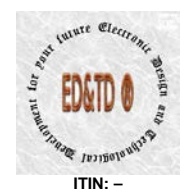

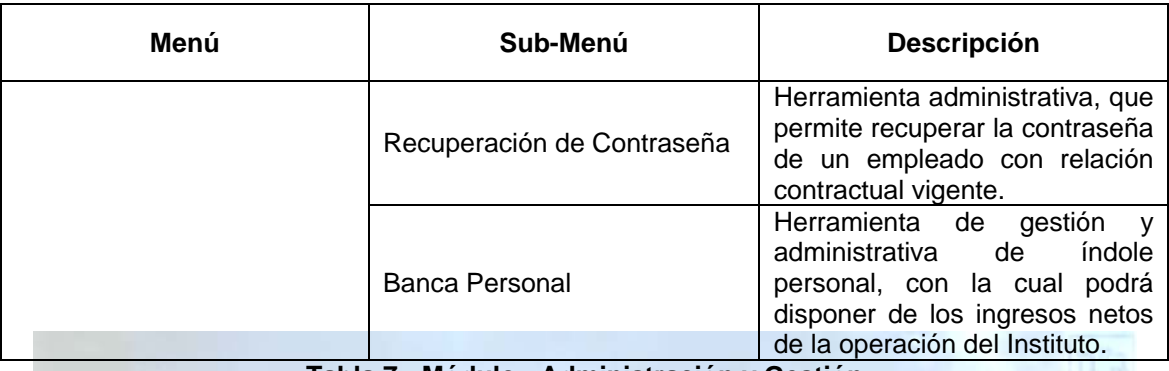

**Tabla 7 - Módulo - Administración y Gestión**

#### <span id="page-19-1"></span><span id="page-19-0"></span>**Características Funcionales**

- **CEA-Web® Versión ZXY – Full Version – ERP** como software de gestión, garantiza el cumplimiento de los *Requerimientos exigidos en el numeral 4.2.2. de la Resolución No. 003245 del 21 de Julio de 2009*, a saber:
	- o Controlar la vigencia de la licencia de funcionamiento, del registro de los programas, de los documentos que soportan la operación del centro de enseñanza, de los vehículos, y la licencia de los instructores, la utilización del área autorizada para la capacitación en el porcentaje mínimo establecido.
	- o Controlar la vigencia del certificado de calidad expedido por la entidad certificadora, garantizando que no se preste servicio sino se cuenta con la certificación vigente. Se generará las alarmas para los estados de suspendido y cancelado y para los casos donde la certificación quede pendiente para acción de mejora o levantamiento de no conformidades.
	- o Controlar la realización de las evaluaciones y sus resultados.
	- o Validar el registro de las participaciones en el proceso de capacitación.
	- o Controlar la asistencia a la capacitación de los instructores y de los aspirantes.
	- o Validad la identidad de los participantes en el proceso de capacitación.
	- o Validar que la prestación del servicio se realice desde el sitio autorizado por el Ministerio de Transporte.

<span id="page-19-2"></span>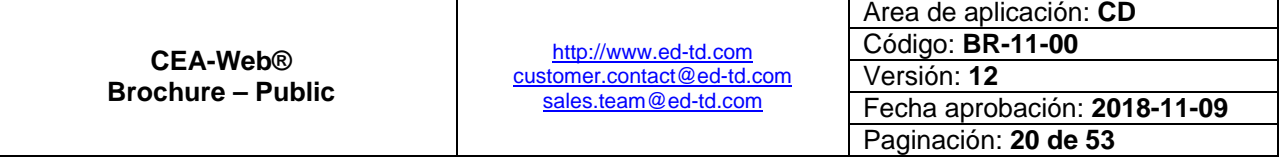

 $|n^{\prime\prime}$ 

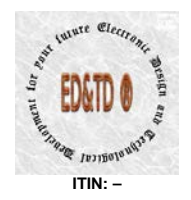

 $n<sup>n</sup>$ 

- o Controlar el cumplimiento del cronograma y del programa de capacitación en cuanto a las prácticas obligatorias y su duración.
- o Controlar que la expedición de las certificaciones de aptitud para conducir, se realice de acuerdo con la capacidad con la que cuenta cada Centro de Enseñanza Automovilística.
- o Validar la información que será registrado al RUNT.
- **CEA-Web® Versión ZXY – Full Version – ERP**, garantiza una estructura documentada que protege la imparcialidad de las Operaciones realizadas en el Centro de Enseñanza Automovilística. (*Requerimiento exigido en el numeral 4.2.2. de la Resolución No. 003245 del 21 de Julio de 2009*).
- **CEA-Web® Versión ZXY – Full Version – ERP**, facilita el control en el desarrollo de los programas, teniendo en cuenta el lapso máximo de tiempo fijado para formar y certificar a un conductor el cual no puede ser mayor a tres (03) meses. De igual forma, administra el porcentaje de tiempo requerido para que el alumno adquiera las destrezas necesarias para poder certificarse. (*Requerimiento exigido en el artículo 7 del Decreto 1500 del 29 de Abril de 2009*).
- **CEA-Web® Versión ZXY – Full Version – ERP**, administra conforme los porcentajes indicados por cada grupo, el número de preguntas que se le puede hacer a un alumno en el proceso de evaluación teórico. (*Requerimiento exigido en el literal a de la Resolución No. 1600 del 27 de Junio de 2005*).
- **CEA-Web® Versión ZXY – Full Version – ERP**, provee el Sistema de Registro que permite confirmar el estado de una persona formada y certificada, demostrando que los procesos de formación y certificación se han cumplido eficazmente. Dando fe de la asistencia a la capacitación, cumplimiento de la intensidad horaria teórica, de taller y práctica. (*Requerimiento exigido en el numeral 4.5.1. de la Resolución No. 003245 del 21 de Julio de 2009*).
- **CEA-Web® Versión ZXY – Full Version – ERP**, administra para el caso de los Instructores, el número de horas de clase dictadas por cada uno de ellos y la vitualla de control de servicio de los vehículos involucrados en el proceso de formación y certificación a conductores. (*Requerimiento exigido en el numeral 4.5.1. de la Resolución No. 003245 del 21 de Julio de 2009*).

<span id="page-20-0"></span>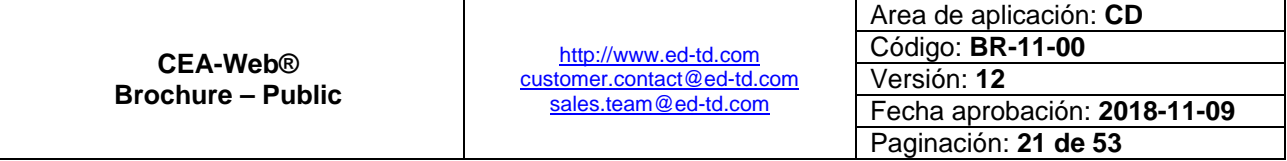

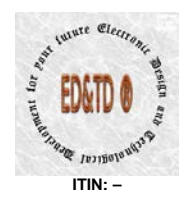

 $|n^{\prime\prime}$ 

- **CEA-Web® Versión ZXY – Full Version – ERP**, permite identificar, gestionar y disponer de manera integra los registros involucrados en el proceso de formación y certificación; garantizando la confidencialidad de la información. (*Requerimiento exigido en el numeral 4.5.2. y 4.6 de la Resolución No. 003245 del 21 de Julio de 2009*).
- **CEA-Web® Versión ZXY – Full Version – ERP**, como mecanismo de sistematización del proceso de formación y certificación a conductores, lleva numeración consecutiva sobre cada uno de los reportes, contratos y/o recibos generados por el sistema desde el inicio de su operación. (*Requerimiento exigido en el numeral 4.5.3. de la Resolución No. 003245 del 21 de Julio de 2009*).
- **CEA-Web® Versión ZXY – Full Version – ERP**, provee un sistema de respaldo de la información, con replicación de la base de datos hasta por diez (10) años, mediante la implementación de un algoritmo diseñado para tal fin; el cual hace backup semanal – configuración por defecto<sup>[89](#page-19-2)</sup>. (*Requerimiento exigido en el numeral 4.5.2. de la Resolución No. 003245 del 21 de Julio de 2009*).
- **CEA-Web® Versión ZXY – Full Version – ERP**, implementa nivel de seguridad C1 en cuanto a Seguridad Lógica se refiere, garantizando de esta manera que los exámenes y elementos relacionados al proceso de formación y certificación a conductores se mantiene en un entorno seguro, protegiendo de esta forma la confidencialidad de mencionados elementos a lo largo de su vida útil. (*Requerimiento exigido en el numeral 4.7. de la Resolución No. 003245 del 21 de Julio de 2009*).
- **CEA-Web® Versión ZXY – Full Version – ERP**, se integra como elemento esencial al sistema de gestión (*norma ISO 9001*) que debe implementar el Centro de Enseñanza Automovilística. (*Requerimiento exigido en el numeral 4.4. de la Resolución No. 003245 del 21 de Julio de 2009*).

<sup>9</sup> El sistema de respaldo esta configurado por defecto a N+0, siendo N el equipo principal el cual reside en las instalaciones que el cliente indique al momento de la instalación. Solo en los casos donde opere un Contrato de Soporte Técnico y/o una Garantía suscrita entre el Cliente y Electronic Design and Technological Development for your future - ED&TD® operara el sistema N+3, en cuyo caso el backup de la base de datos se replicara a todas las maquinas que conforman este sistema.

|                                             |                                                                            | Area de aplicación: CD       |
|---------------------------------------------|----------------------------------------------------------------------------|------------------------------|
| <b>CEA-Web®</b><br><b>Brochure – Public</b> | http://www.ed-td.com<br>customer.contact@ed-td.com<br>sales.team@ed-td.com | Código: <b>BR-11-00</b>      |
|                                             |                                                                            | Versión: 12                  |
|                                             |                                                                            | Fecha aprobación: 2018-11-09 |
|                                             |                                                                            | Paginación: 22 de 53         |

Esto significa que los backup de la base de datos quedaran residentes en el equipo principal, durante el tiempo antes descrito.  $\overline{a}$ 

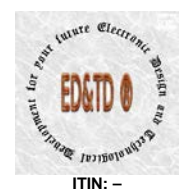

 $|n^{\prime\prime}$ 

THE Cleck

- **CEA-Web® Versión ZXY – Full Version – ERP**, como herramienta computacional provee el control de concurrencia requerido a fin de que varios aspirantes dentro de la red puedan acceder a los recursos de la aplicación. (*Requerimiento derivado del exigido en el artículo 2. de la Resolución No. 005113 del 20 de Octubre de 2009*).
- **CEA-Web® Versión ZXY – Full Version – ERP**, como herramienta computacional es el instrumento con el que se registra, autentica y valida la identificación y presencia de los aspirantes a conductor, de los conductores infractores y de los instructores que participan en el proceso de formación teórica y práctica para la expedición de los certificados de aptitud en conducción y quienes desarrollen la capacitación en reeducación, realizando de esta manera la vigilancia y control de forma preventiva, protegiendo al usuario de falsificaciones. (*Requerimiento exigido en el artículo 2. de la Resolución No. 005790 del 12 de Febrero de 2016*).
- **CEA-Web® Versión ZXY – Full Version – ERP**, se integra a cualquier otra solución diseñada y/o desarrollada por Electronic Design and Technological Development for your future - ED&TD ® como mecanismo para la sistematización y/o automatización de todo el proceso de formación y certificación a conductores, abarcado desde el cableado estructurado hasta los sistemas robóticos de monitoreo en línea y controles de acceso y visitantes.

#### <span id="page-22-0"></span>**Complementos de Integración**

 $\overline{a}$ 

Los complementos de integración se definen como los dispositivos que hacen que **CEA-Web®** cumplimente las funcionalidades requeridas en la Resolución No. 5790 de 12-FEB-2016.

Es importante resaltar que estos dispositivos se conectan y/o instalan en los vehículos de enseñanza, en las aulas de capacitación y la recepción del respectivo CEA o CIA según sea el caso.

Los complementos de integración que se indican a continuación aplican solamente a la versión **CEA-Web® Version ZXY – Full Version – ERP**. Otras Versiones deben de hacer upgrade<sup>[10](#page-20-0)</sup> a esta versión:

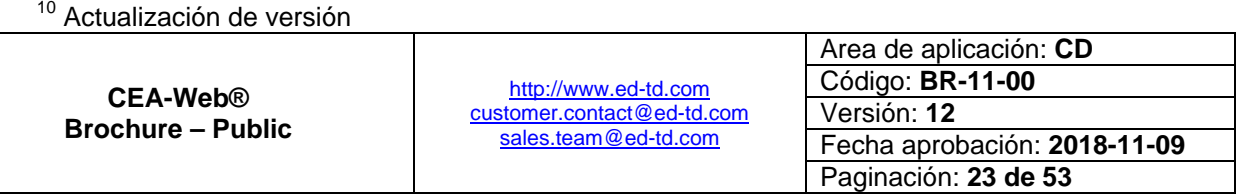

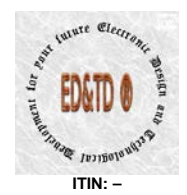

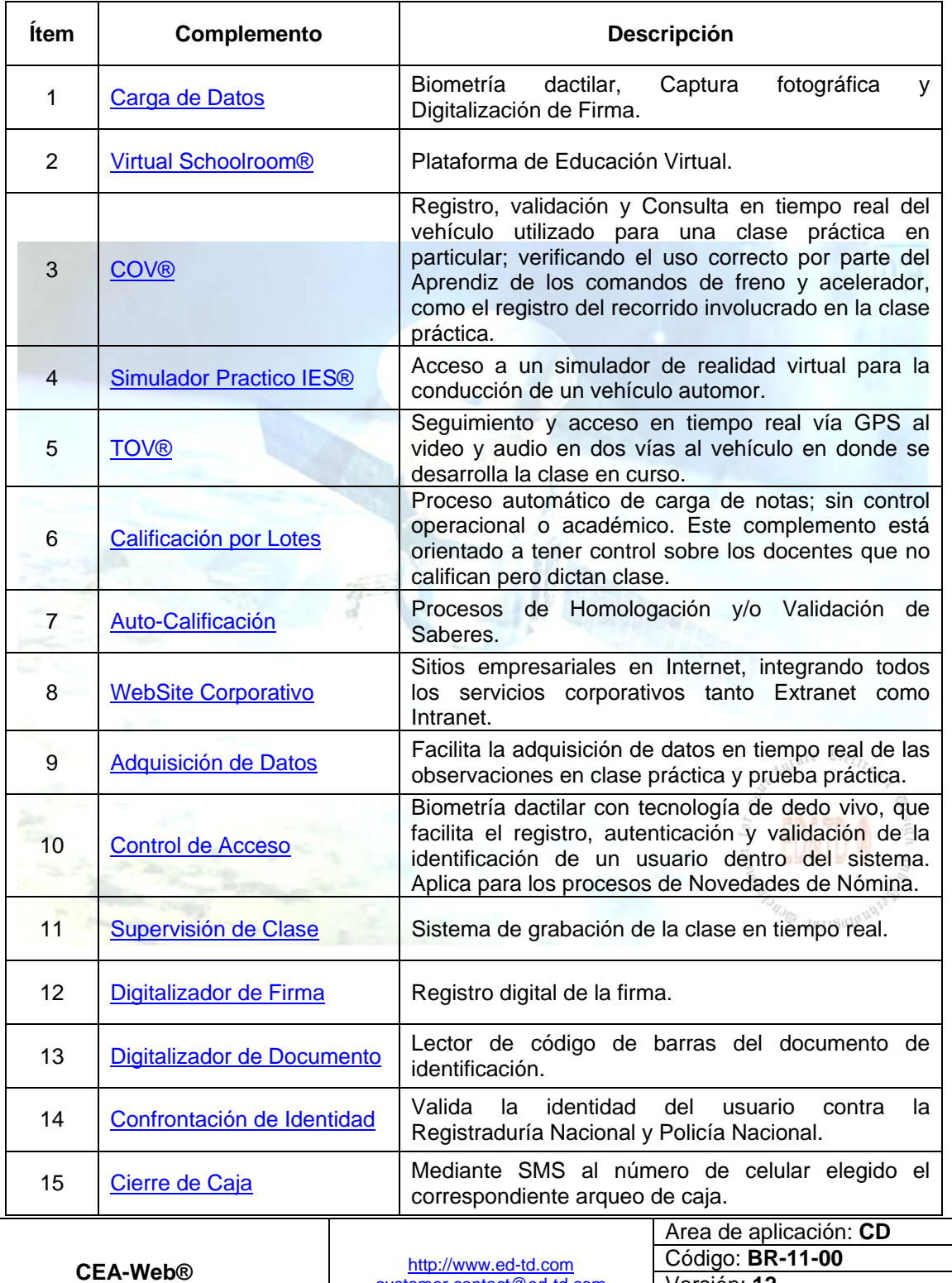

<span id="page-23-0"></span>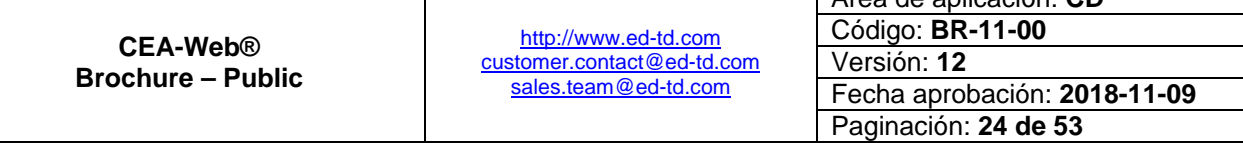

 $n^2$ ב"

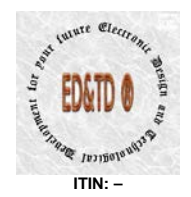

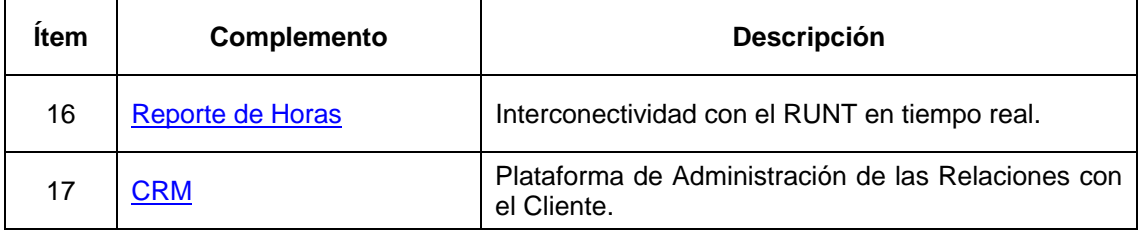

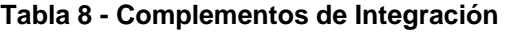

#### <span id="page-24-3"></span><span id="page-24-0"></span>*1. Carga de Datos*

Complemento de hardware and firmware que permite en cuanto a la carga de datos, la adquisición de la fotografía vía cámara con sensor digital de alta definición, que generan imágenes nítidas con alto grado de detalle; y la lectura de código de barras impreso en el documento de identificación del aprendiz vía lector bidimensional de código de barras. (*Requerimiento exigido en el numeral 5 y 6 del Artículo 3 de la Resolución No. 005790 del 12 de FEB de 2016*). Consultar con el asesor las características, alcance y condiciones de este complemento.

#### <span id="page-24-1"></span>*2. Virtual Schoolroom®*

Plataforma de educación virtual (FTP – Online – Aula Virtual) que facilita los mecanismos de formación y evaluación conforme lo establecido en los numerales 6 – 7 del artículo 6 del Decreto 1500 del 29 de Abril de 2009. (*Requerimiento exigido en el numeral 4.3.1. de la Resolución No. 003245 del 21 de Julio de 2009*). Consultar con el asesor las características, alcance y condiciones de este complemento.

#### <span id="page-24-2"></span>*3. COV®*

Complemento de hardware and firmware denominado – COV ® (Control Online Vehicle) –, que permite registrar y validar en tiempo real que vehiculo fue utilizado para cada clase practica, verificar el uso correcto por parte del aprendiz de los comandos de freno y acelerador y el registro del recorrido involucrado en la clase practica; información que se graba en el sistema y se monitorea en un panel de control visual dentro del mismo con posibilidad de exportación a pantallas con tecnología HD. (*Requerimiento deducido de la* 

<span id="page-24-4"></span>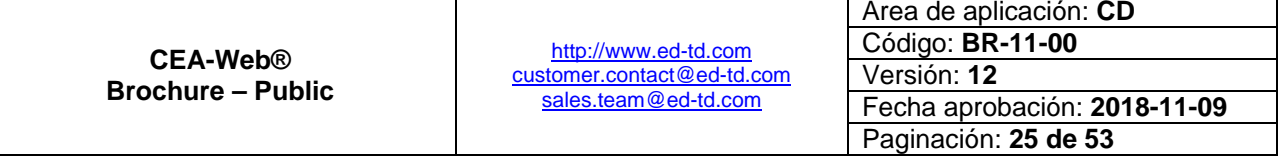

 $|n^{\prime\prime}$ 

*Ivargald* 

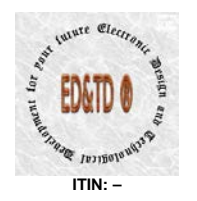

### Electronic Design and Technological Development for your future  $\mathbb{C} \mathbb{R} \mathbb{R} \cdot \mathbb{C} \mathbb{R} \otimes \mathbb{R}$

 $|n^{\prime\prime}$ 

*implicación legal que se describe en el numeral 14 del Artículo 3 de la Resolución No. 005790 del 12 de FEB de 2016 y exigido en el artículo 7 del Decreto No. 1500 del 29 de Abril de 2009*). Consultar con el asesor las características, alcance y condiciones de este complemento.

#### <span id="page-25-0"></span>*4. Simulador Practico IES®*

Permite adquirir y desarrollar las habilidades y/o destrezas propias para el dominio de un vehiculo automotor. Todas las simulaciones incluyen imágenes 100% de territorio colombiano. (*Requerimiento deducido Artículo 7 del Decreto 1500 de Abril 29 de 2009*). Consultar con el asesor las características, alcance y condiciones de este complemento.

#### <span id="page-25-1"></span>*5. TOV®*

Complemento de hardware and firmware denominado – TOV ® (Tracking Online Vehicle) –, que permite realizar en tiempo real el seguimiento GPS vía Web, mapeando el vehículo en Google Map y/o Waze; acensando en tiempo real al video y al audio dentro del vehículo el cual es en dos vías; permitiendo ver así el desarrollo de la clase en curso. (*Requerimiento exigido en el numeral 18 del Artículo 3 de la Resolución No. 005790 del 12 de FEB de 2016*). Consultar con el asesor las características, alcance y condiciones de este complemento.

#### <span id="page-25-2"></span>*6. Calificación por Lotes*

Diseñado para aquellos Gerentes, que en su labor administrativa de control<sup>[11](#page-23-0)</sup>; desean conocer de primera mano, si los docentes impartieron la clase práctica programada. Consultar con el asesor las características, alcance y condiciones de este complemento.

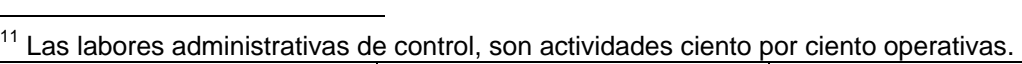

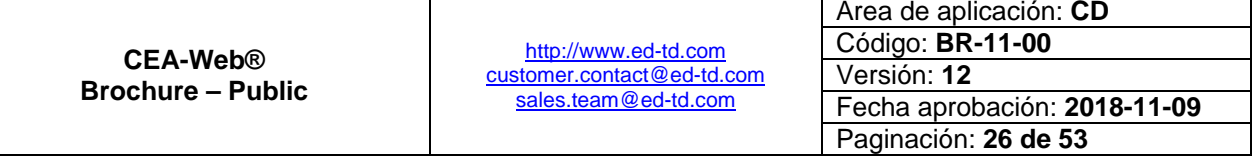

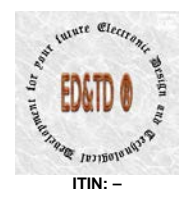

#### <span id="page-26-0"></span>*7. Auto-Calificación*

Genera en tiempo real los datos evaluativos para un proceso de homologación y/o validación de saberes. *Opción no[12](#page-24-4) contemplada en el Decreto 1500 de 2009 y reglamentación complementaria*; pero, que en la vida real es inherente al proceso de certificación de conocimiento de un ciudadano que desea adquirir la licencia de conducción y manifiesta conocer las técnicas de conducción requeridas para tal fin. Consultar con el asesor las características, alcance y condiciones de este complemento.

#### <span id="page-26-1"></span>*8. WebSite Corporativo*

Diseñado para integrar los servicios corporativos tanto de la Intranet, Extranet e Internet. Consultar con el asesor las características, alcance y condiciones de este complemento.

#### <span id="page-26-2"></span>*9. Adquisición de Datos*

Complemento de hardware, software y firmware que facilita la adquisición de datos en cuanto a la prueba práctica y teórica se refiere en los términos señalados por la normatividad vigente. (*Requerimiento exigido en el Artículo 9, 10 y 13 de la Resolución No. ¿? del ¿? de ¿? de ¿?*). Consultar con el asesor las características, alcance y condiciones de este complemento.

Y durante el desarrollo de la clase permite el ingreso de las observaciones en tiempo real por parte del instructor de práctica en los términos señalados por la normatividad vigente. (*Requerimiento exigido en el artículo 7 del Decreto No. 1500 del 29 de Abril de 2009*). Consultar con el asesor las características, alcance y condiciones de este complemento.

 $12$  La validación y/o homologación del conocimiento no esta contemplado en el Decreto 1500 de 2009, ni en la reglamentación que lo complementa; pero es inherente a los procesos de formación académica bien sea técnica, tecnológica y/o profesional. Este procedimiento busca convalidar el nivel de destreza, experticia y holgura que pueda poseer una persona sobre un area del conocimiento en particular. ¿Quien convalida?, los Institutos de Educación para el Trabajo y Desarrollo Humano.  $\overline{a}$ 

|                          |                                                                            | Area de aplicación: CD       |
|--------------------------|----------------------------------------------------------------------------|------------------------------|
| <b>CEA-Web®</b>          | http://www.ed-td.com<br>customer.contact@ed-td.com<br>sales.team@ed-td.com | Código: <b>BR-11-00</b>      |
| <b>Brochure – Public</b> |                                                                            | Versión: 12                  |
|                          |                                                                            | Fecha aprobación: 2018-11-09 |
|                          |                                                                            | Paginación: 27 de 53         |

ב"ה

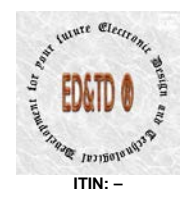

#### <span id="page-27-0"></span>*10. Control de Acceso*

Facilita el registro, autenticación y validación de la identificación del usuario dentro del sistema mediante la implementación de un lector biométrico de huella con funcionalidad de dedo vivo. (*Requerimiento exigido en el numeral 8 del Artículo 3 de la Resolución No. 005790 del 12 de FEB de 2016*). Consultar con el asesor las características, alcance y condiciones de este complemento.

Permite alimentar la información requerida para los diferentes procesos que facilitan la generación de las novedades de nómina y su correspondiente pago. (*Requerimiento exigido por una aplicación ERP*).

#### <span id="page-27-1"></span>*11. Supervisión de Clase*

Complemento de hardware and firmware que permite registrar, enviar y grabar todas las validaciones realizadas y controlar el tiempo de capacitación, donde la hora académica en conducción será como mínimo del tiempo establecido en las normas que regulan la materia.

Este complemento permite grabar cada hora de instrucción tanto práctica como teórica y de taller para ser retransmitida al CEA y grabada dentro del sistema mediante la implementación de cámaras con alto grado de detalle que generen imágenes nítidas. (*Requerimiento exigido en el numeral 13 del Artículo 3 de la Resolución No. 005790 del 12 de FEB de 2016*). Consultar con el asesor las características, alcance y condiciones de este complemento.

#### <span id="page-27-2"></span>*12. Digitalizador de Firma*

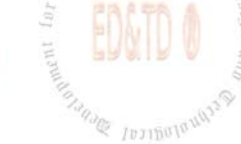

Facilita el registro de la firma del usuario mediante la implementación de un dispositivo digitalizador de firmas. (*Requerimiento exigido en el numeral 7 del Artículo 3 de la Resolución No. 005790 del 12 de FEB de 2016*). Consultar con el asesor las características, alcance y condiciones de este complemento.

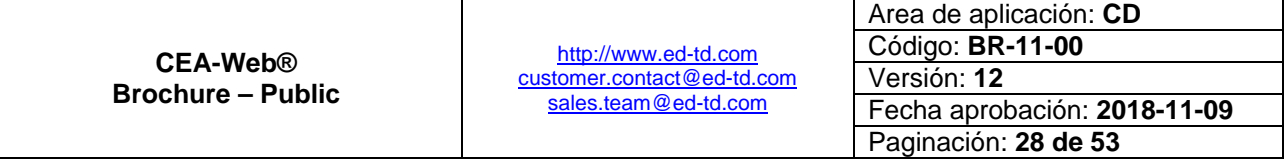

 $|n^{\prime\prime}$ 

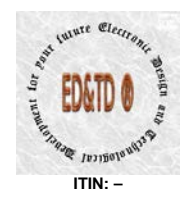

#### <span id="page-28-0"></span>*13. Digitalizador de Documento*

Complemento de hardware y firmware que facilita la carga de la información registrada en la cédula de ciudadanía en su código de barras, mediante un lector digital diseñado para tal fin. (*Requerimiento exigido en el numeral 5 del Artículo 3 de la Resolución No. 005790 del 12 de FEB de 2016*). Consultar con el asesor las características, alcance y condiciones de este complemento.

#### <span id="page-28-1"></span>*14. Confrontación de Identidad*

Permite la confrontación automática de identidad de las personas que adelanten trámites de licencia de conducción mediante tecnología biométrica, confrontación que se hará con la base de datos de huellas digitales de la Registraduría Nacional del Estado Civil y otras entidades como el DAS. (*Requerimiento derivado del exigido en el numeral 4.7. de la Resolución No. 003245 del 21 de Julio de 2009 y el numeral 5 del Artículo 3 de la Resolución No. 005790 Del 12 de FEB de 2016*). Consultar con el asesor las características, alcance y condiciones de este complemento.

#### <span id="page-28-2"></span>*15. Cierre de Caja*

Informa mediante SMS al número celular elegido el correspondiente Arqueo de Caja. (*Requerimiento exigido por una aplicación ERP*). Consultar con el asesor las características, alcance y condiciones de este complemento.

#### <span id="page-28-3"></span>*16. Reporte de Horas*

Integra al aplicativo HQ-RUNT, el cual entrara en funcionamiento toda vez el MINTRANSPORTE; **a**) reporte el 100% del total de las Escuelas de Automovilismo como Centros de Enseñanza Automovilística – CEA's, conforme Decreto 1500 y normatividad reglamentaria. **b**) Reglamente el uso de mencionado complemento. (*Requerimiento exigido en el numeral 20 del Artículo 3 de la Resolución No. 005790 del 12 de FEB de 2016*). Consultar

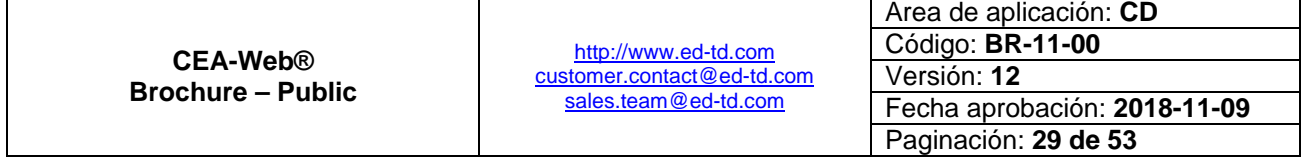

 $|n^{\prime\prime}$ 

Ivainala,

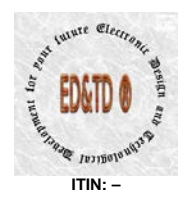

con el asesor las características, alcance y condiciones de este complemento.

### <span id="page-29-0"></span>*17. CRM*

Plataforma de Administración de las Relaciones con el Cliente, con la cual podrá registrar todo el proceso de marketing realizado sobre sus potenciales clientes; con el objeto de mejorar sus procesos de mercadeo y fidelización de clientes. (*Requerimiento exigido por una aplicación CRM*). Consultar con el asesor las características, alcance y condiciones de este complemento.

#### <span id="page-29-1"></span>**Algunas imágenes capturadas con el dispositivo TOV®**

Las imágenes mostradas a continuación fueron capturadas con NUESTRAS Cámaras las cuales permiten cumplir con el objetivo de la Resolución 005790 del 12-FEB-2016 y en los vehículos se implementa las validaciones requeridas por la Resolución en cuestión.

Se visualizan cuatro imágenes, a saber:

- **El Ilustración 3 Clase Práctica en Ciudad**
- **Illustración 4 Clase Práctica en Carretera**
- **Illustración 5 Clase Práctica en Carretera**
- **Illustración 6 Clase Práctica en Carretera**

Aprecie el nivel de detalle y calidad de cada una de las imágenes. Encontrara que se ajusta a los lineamientos del Sistema de Control y Vigilancia.

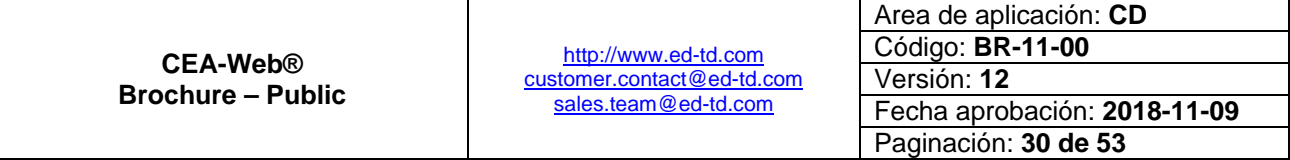

 $n<sup>n</sup>$ 

**ALLITE Cler** 

**E** *IDJIBUIRV* 

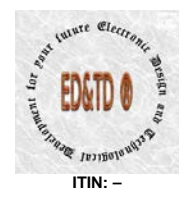

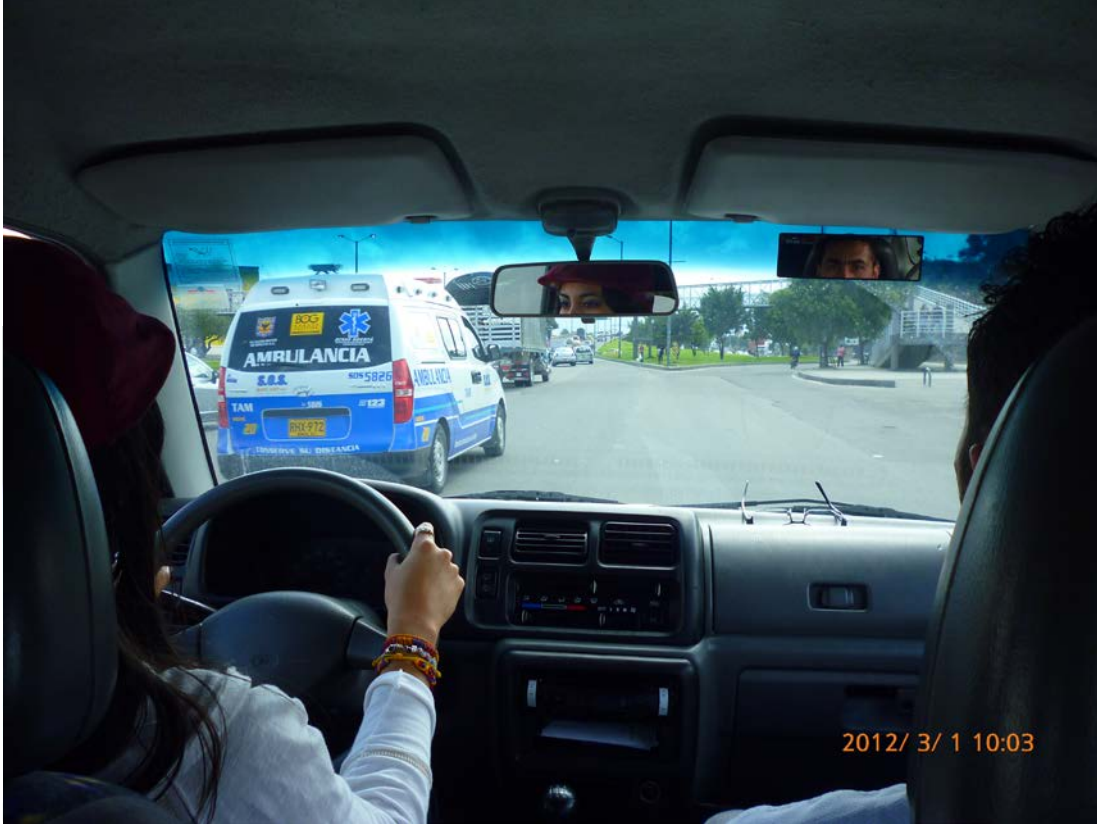

**Ilustración 3 - Clase Práctica en Ciudad**

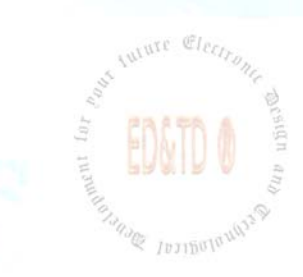

<span id="page-30-0"></span>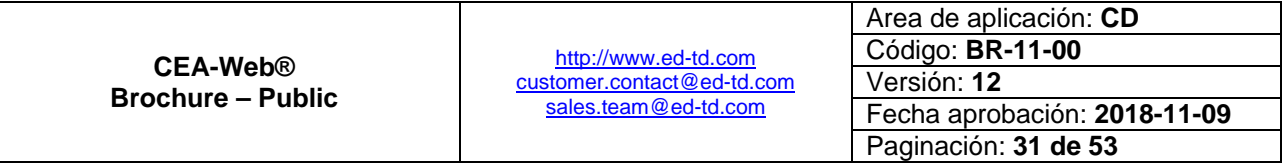

 $\boxed{7"2}$ 

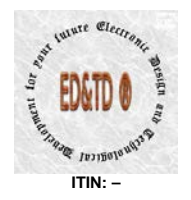

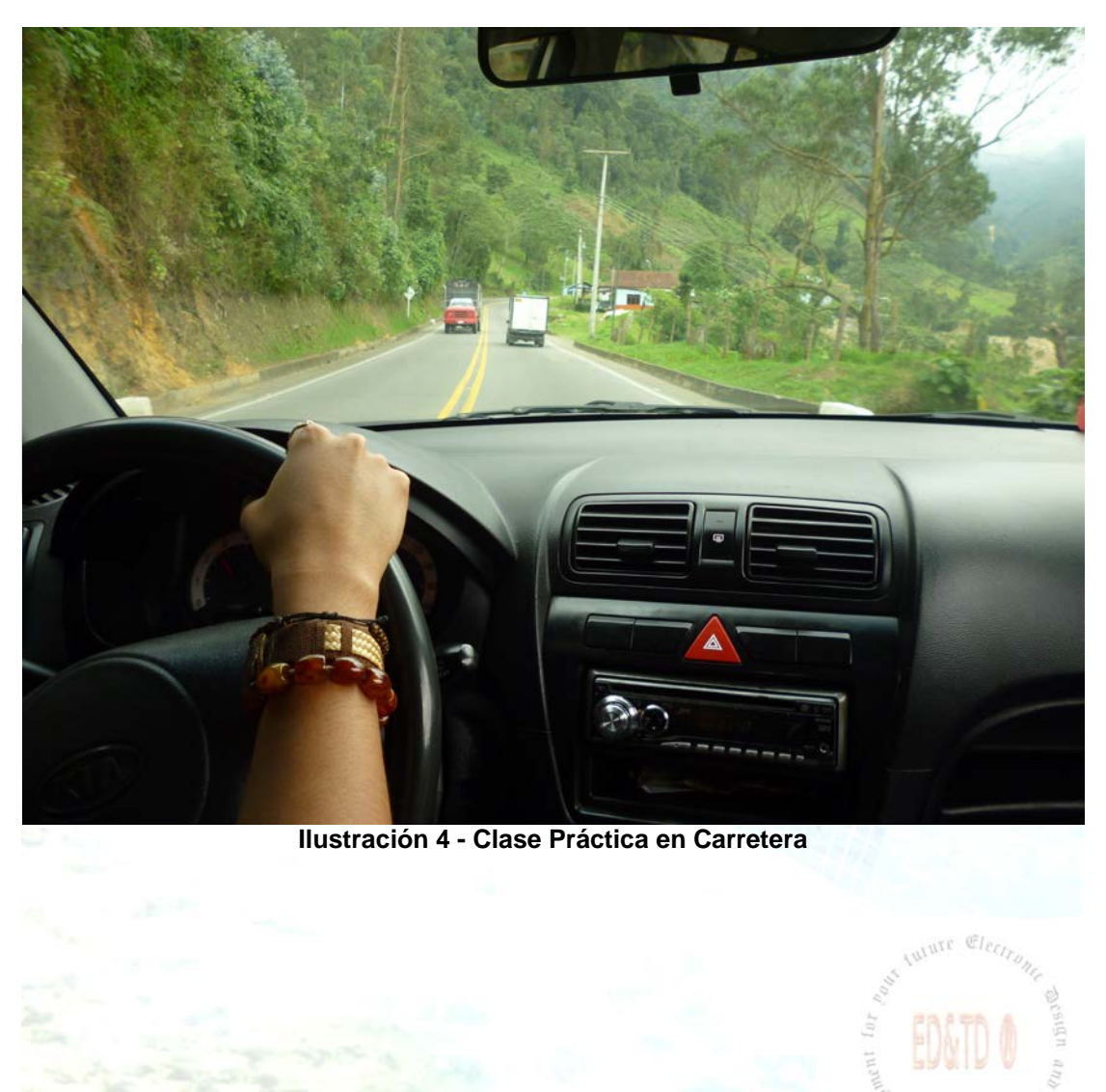

<span id="page-31-0"></span>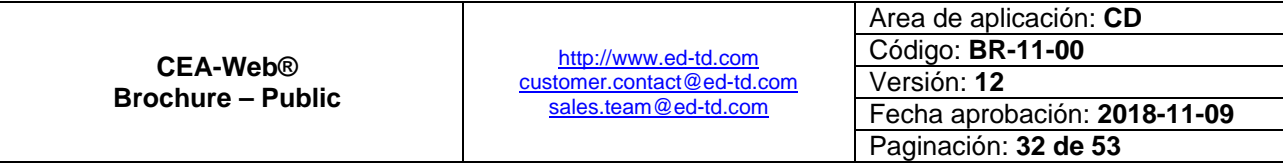

 $\boxed{7"2}$ 

**E** Ivainula

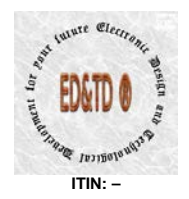

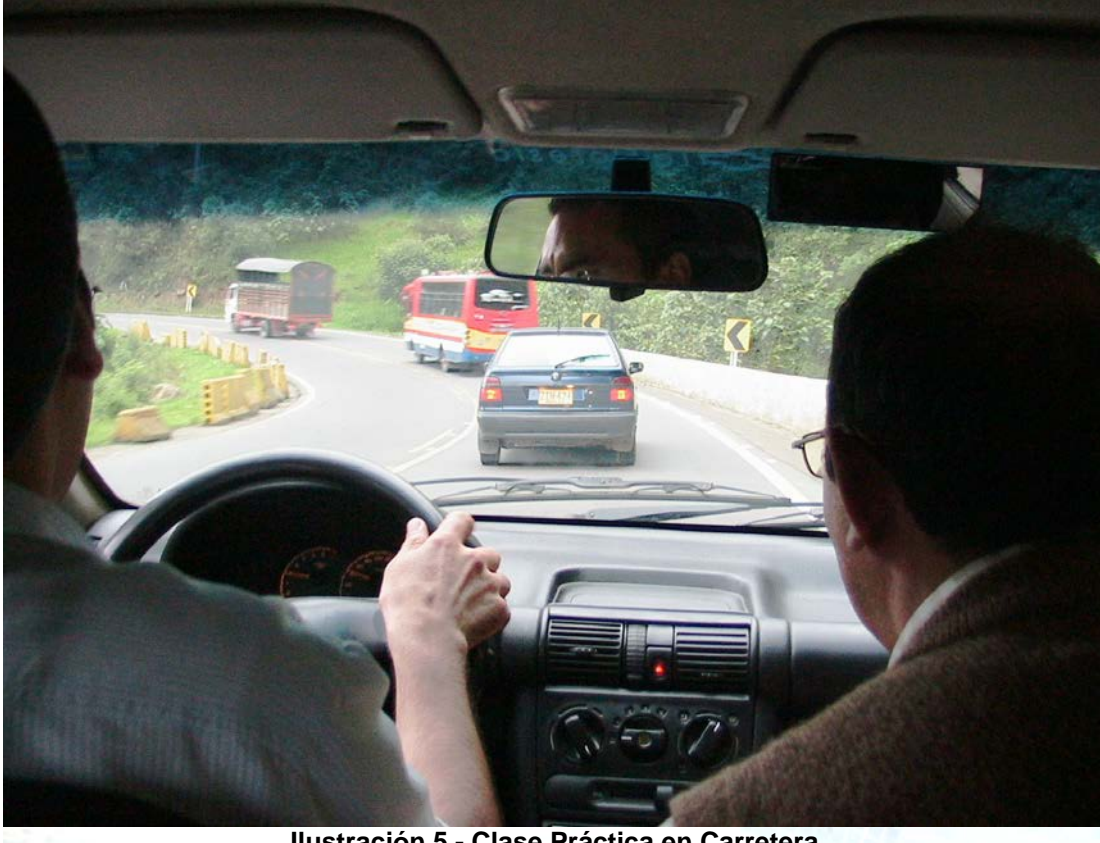

**Ilustración 5 - Clase Práctica en Carretera**

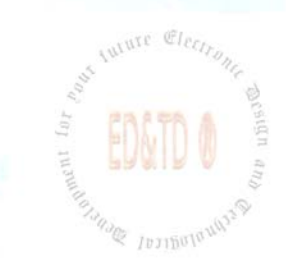

<span id="page-32-0"></span>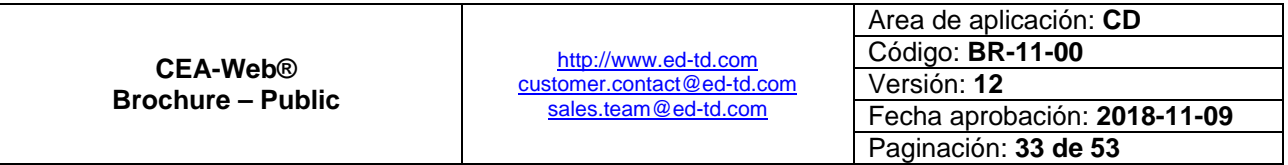

 $\boxed{7"2}$ 

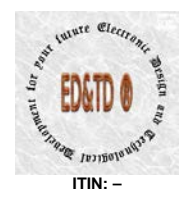

 $n<sup>n</sup>2$ 

ure Cleci

**E** *IDJIBUIT*<sup>U</sup>

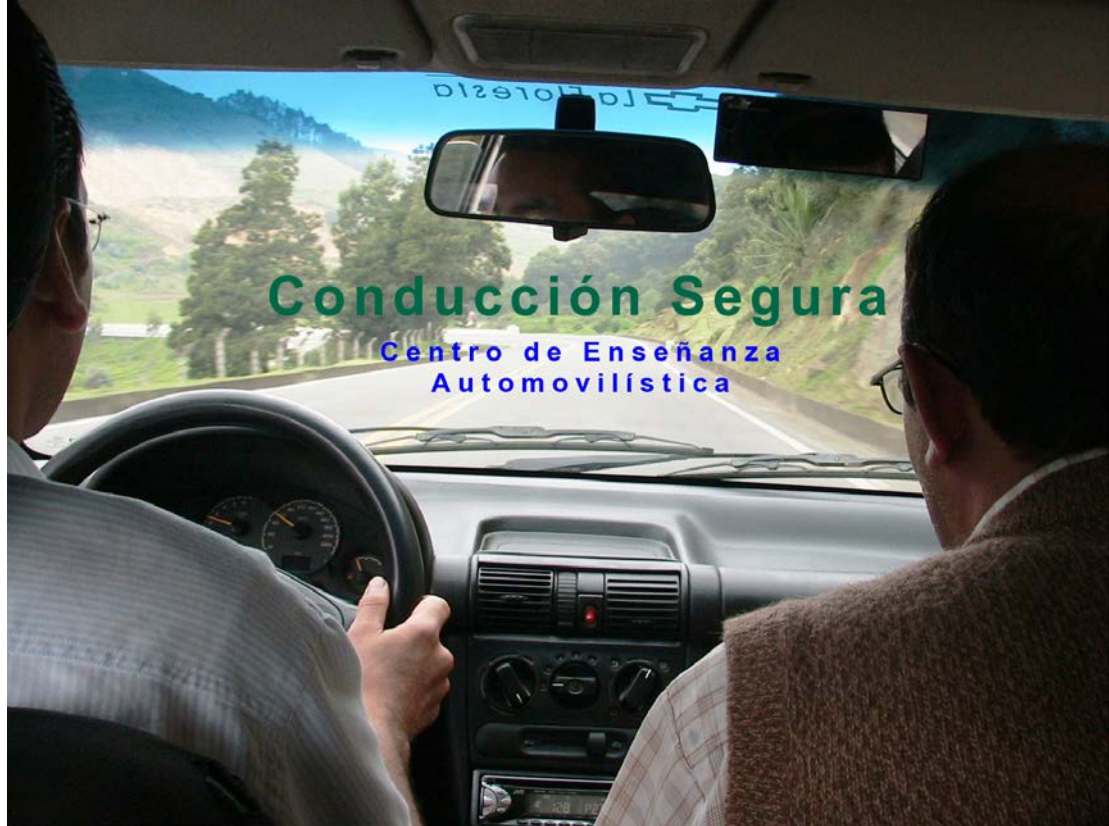

**Ilustración 6 - Clase Práctica en Carretera**

### <span id="page-33-1"></span><span id="page-33-0"></span>**Requisitos Mínimos para Instalación**

Los Requisitos Mínimos que trata este brochure, **son asumidos en su totalidad por el Cliente**, están agrupados en los ítems que se relacionan a continuación:

- **[Hardware](#page-34-0)**
- **[Software](#page-35-0)**
- **[Browser Web](#page-35-1)**
- **[Conectividad](#page-36-0)**

<span id="page-33-2"></span>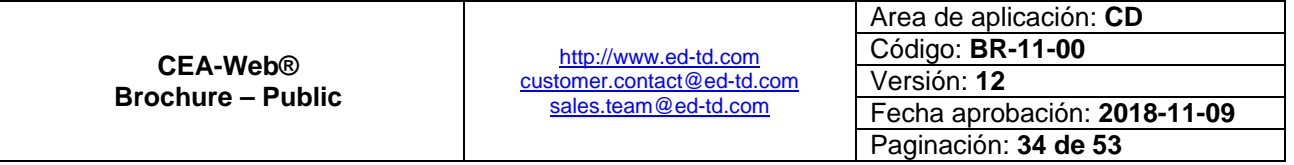

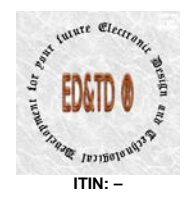

#### <span id="page-34-0"></span>*Hardware*

#### **Configuración Optima**

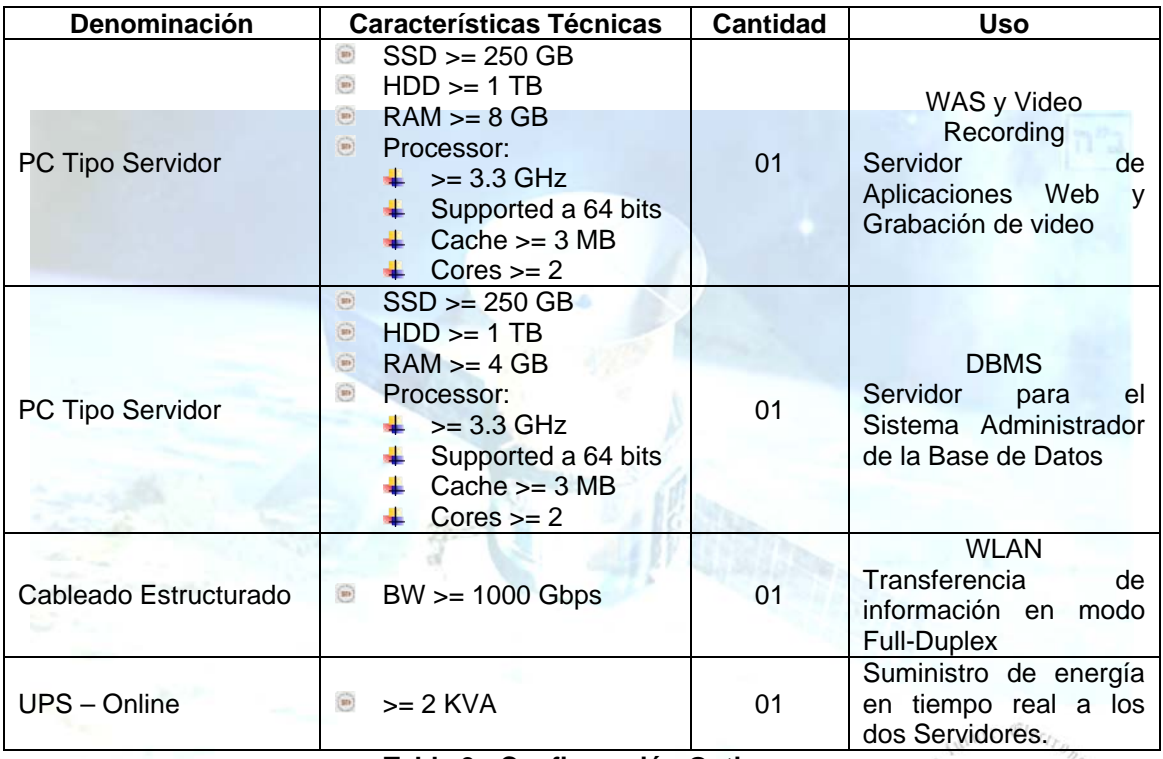

**Tabla 9 - Configuración Optima**

<span id="page-34-2"></span><span id="page-34-1"></span>Este tipo de configuración «optima» es la *recomendación ideal*, con la cual obtenemos la mayor funcionalidad y el mejor performance del aplicativo, garantizando un entorno de red optimizado por cuanto los servicios – WAS, Video Recording y DBMS – al estar independientes permiten administrar los tres puntos fundamentales en cualquier aplicación (*Web o Cliente/Servidor*):

- **Alta Disponibilidad**: Hace referencia a que un sistema debe estar funcionando las 7x24. Para ello se requiere el uso de técnicas tales como el balance de carga, la recuperación ante fallos (*failover*) y implementación de políticas de seguridad.
- $\left( 100\right)$ **Escalabilidad**: Capacidad para hacer crecer un sistema cuando se incrementa la carga de trabajo, para nuestro caso incremento en el número de peticiones. Tener presente que las máquinas tienen un límite de recursos y en consecuencia pueden servir solo a un número limitado de peticiones. De ahí la necesidad de incorporar nuevas máquinas para cada servicio conforme aumenta la demanda.

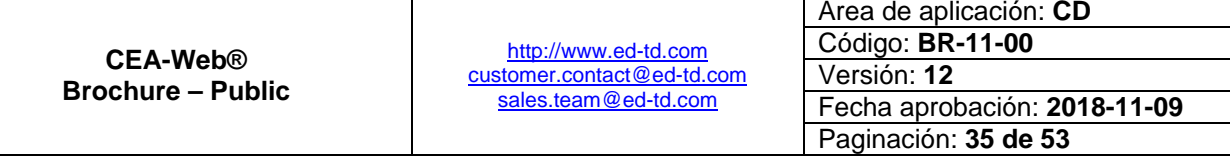

 $n<sup>n</sup>$ 

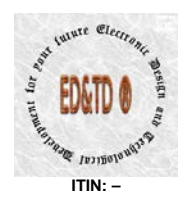

 $\overline{\text{m}}$ **Mantenimiento**: Versatilidad a la hora de actualizar, depurar fallos y mantener un sistema. Una técnica para ello, es la construcción del dominio del negocio en unidades reusables y modulares.

#### **Configuración Funcional**<sup>[13](#page-33-2)</sup>  $\circledR$

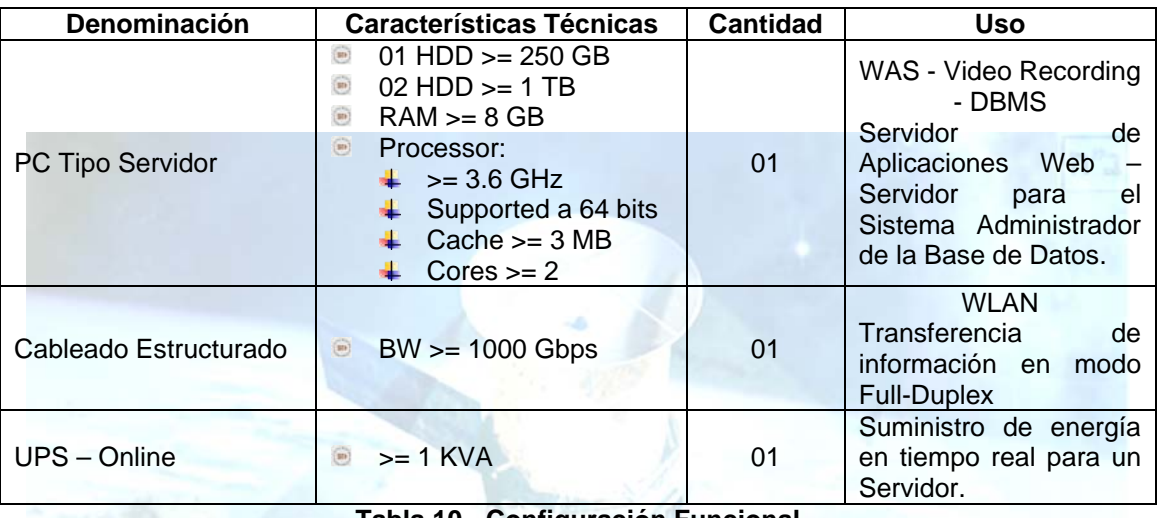

**Tabla 10 - Configuración Funcional**

<span id="page-35-2"></span>En este punto en particular *Electronic Design and Technological* **Development for your future -**  $\mathcal{C} \mathbb{D} \mathcal{K} \mathbb{D} \mathbb{D} \mathbb{R}$  **esta en la capacidad de proveer** los equipos de cualquiera de las configuraciones (funcional o optima) antes mencionados, de instalarlos y/o configurarlos; **previa negociación** tanto de los equipos como de los servicios de instalación y/o configuración asociados con los mismos.

#### <span id="page-35-0"></span>*Software*

**Es independiente del Sistema Operativo.** 

#### <span id="page-35-1"></span>*Browser Web*

Optimizado para:  $\left( 30\right)$ 

<sup>13</sup> Es la *recomendación por defecto*, con la cual se garantiza la operatividad, funcionabilidad y rendimiento del aplicativo, conforme los parámetros de diseño. 13

<span id="page-35-3"></span>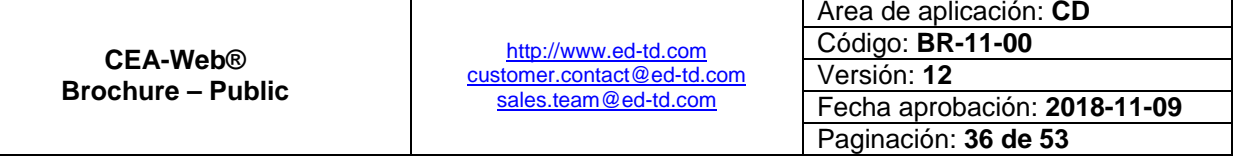

 $n<sup>n</sup>2$ 

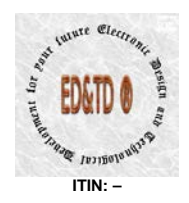

- Mozilla Firefox $^{\circledR}$  3.0 o superior
- o Opera<sup>®</sup> 8.xx o superior<br>o Safari<sup>®</sup> 5.xx o superior
- o Safari® 5.xx o superior<br>o Google Chrome® 10 o
- $\circ$  Google Chrome<sup>®</sup> 10 o superior<br>  $\circ$  Nestcape<sup>®</sup> 9.xx o superior
- o Nestcape<sup>®</sup> 9.xx o superior<br>o Internet Explorer<sup>®</sup> 10 o sure
- Internet Explorer<sup>®</sup> 10 o superior
- Versiones anteriores a las mencionadas no se tiene soporte.
- Requiere que sea activado en las opciones del navegador la habilitación de ejecución de javascript.
- Se require que el navegador soporte HTML5 y CSS3.

#### <span id="page-36-0"></span>*Conectividad*

- Dirección IP Fija para el WAS-Video Recording-DBMS.
- Acceso a Internet permanente con BW >= 6 Mbps.
- $\bullet$  Certificado SSL<sup>14</sup>. Mediante la implementación de este tipo de certificado, se permite el acceso al aplicativo desde la Internet de manera completamente segura.<sup>[15](#page-34-2)</sup>

### <span id="page-36-1"></span>**Modalidades de Licenciamiento**

La versión **ZXY** de **CEA-Web®** tiene cuatro modelos de licenciamiento a saber:

1. License ZXY–SB – Small Business DESCONTINUADA

<sup>15</sup> La implementación de este certificado es opcional. En cualquier caso si el Cliente desea implementarlo; el importe, coste y/o erogaciones asociados al mismo, son responsabilidad exclusiva del Cliente.

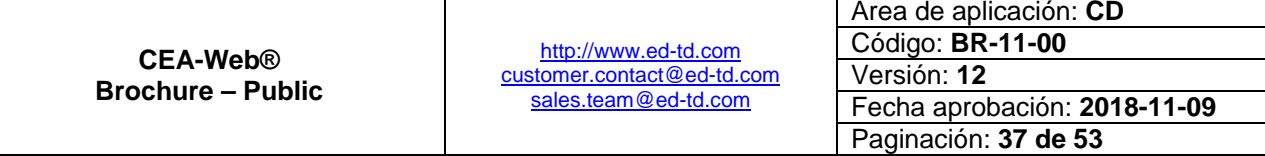

 $n^2$ 

<sup>&</sup>lt;sup>14</sup> El SSL (Secure Socket Layer) es un protocolo de seguridad desarrollado por la empresa Netscape Communications para lograr que la transmisión de datos entre un servidor y un usuario, o viceversa, a través de Internet, sea completamente segura. El protocolo se basa en la utilización de un sistema de cifrado que emplea algoritmos matemáticos y un sistema de claves que solamente conocen el usuario y el servidor. Estas claves permiten la encriptación de los datos para que nadie que no las tenga pueda leer su contenido. Esto significa que cualquier tipo de información que se transmita desde un servidor seguro y utilizando un navegador con tecnología SSL, viajará a través de Internet a salvo de miradas indiscretas.  $\overline{1}$ 

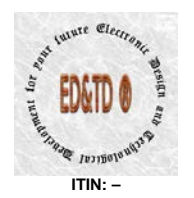

 $|n^{\prime\prime}$ 

- 2. License ZXY–DB Discovery Business DESCONTINUADA
- 3. License ZXY–EB Enterprise Business DESCONTINUADA
- 4. License ZXY– ERP Full Version

#### <span id="page-37-0"></span>**License ZXY–SB – Small Business DESCONTINUADA**

Orientada para quienes requieren de una sencilla pero efectiva herramienta de administración de sus ingresos y egresos, a partir de su actividad económica como prestador de un servicio educacional en temas de movilidad y seguridad vial a la población.

#### <span id="page-37-1"></span>**License ZXY–DB – Discovery Business DESCONTINUADA**

Para aquellos *visionarios* que no solo se conforman con la efectividad de la herramienta sino que desean evaluar y calificar en términos de calidad, el servicio por ellos prestados.

#### <span id="page-37-2"></span>**License ZXY–EB – Enterprise Business DESCONTINUADA**

*Pioneros* que desean ya no evaluar y calificar en términos de calidad su servicio sino que desean de igual forma medir el valor agregado que le pueden proporcionar sus proveedores tanto directos como indirectos; aproximándose de esta forma a una norma técnica de certificación en calidad y conformidad.

#### <span id="page-37-3"></span>**License ZXY– ERP – Full Version**

*Empresarios* con visión de servicio en términos de calidad que quieren certificarse en las normas ISO 9001 y desean que un software de Planificación de Recursos de la Empresa (ERP – de las palabras inglesas 'Enterprise Resource Planning') haga lo que en efecto debe hacer:

*Facilitar e integrar la información[16](#page-35-3) entre las funciones de manufactura, logística, finanzas y recursos humanos de una empresa.*

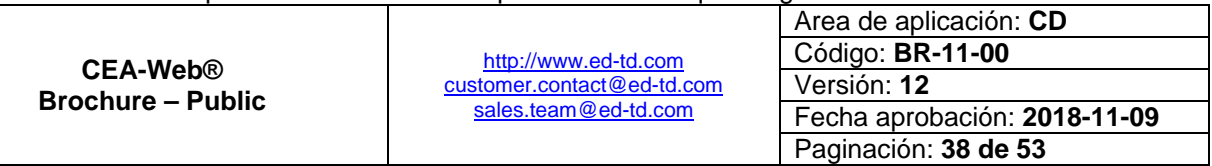

<sup>16</sup> Recordemos que este el activo mas importante de cualquier organización.  $\overline{a}$ 

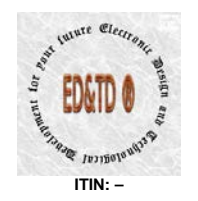

 $n<sup>n</sup>2$ 

Este modelo de licenciamiento es lo que consideramos la joya de la corona por cuanto es el que permite incorporar cualquier complemento de integración; aumentando las funcionalidades de aplicativo; garantizando el cumplimiento de la visión del mismo:

#### *Información en tiempo real para la toma de decisiones*

<span id="page-38-0"></span>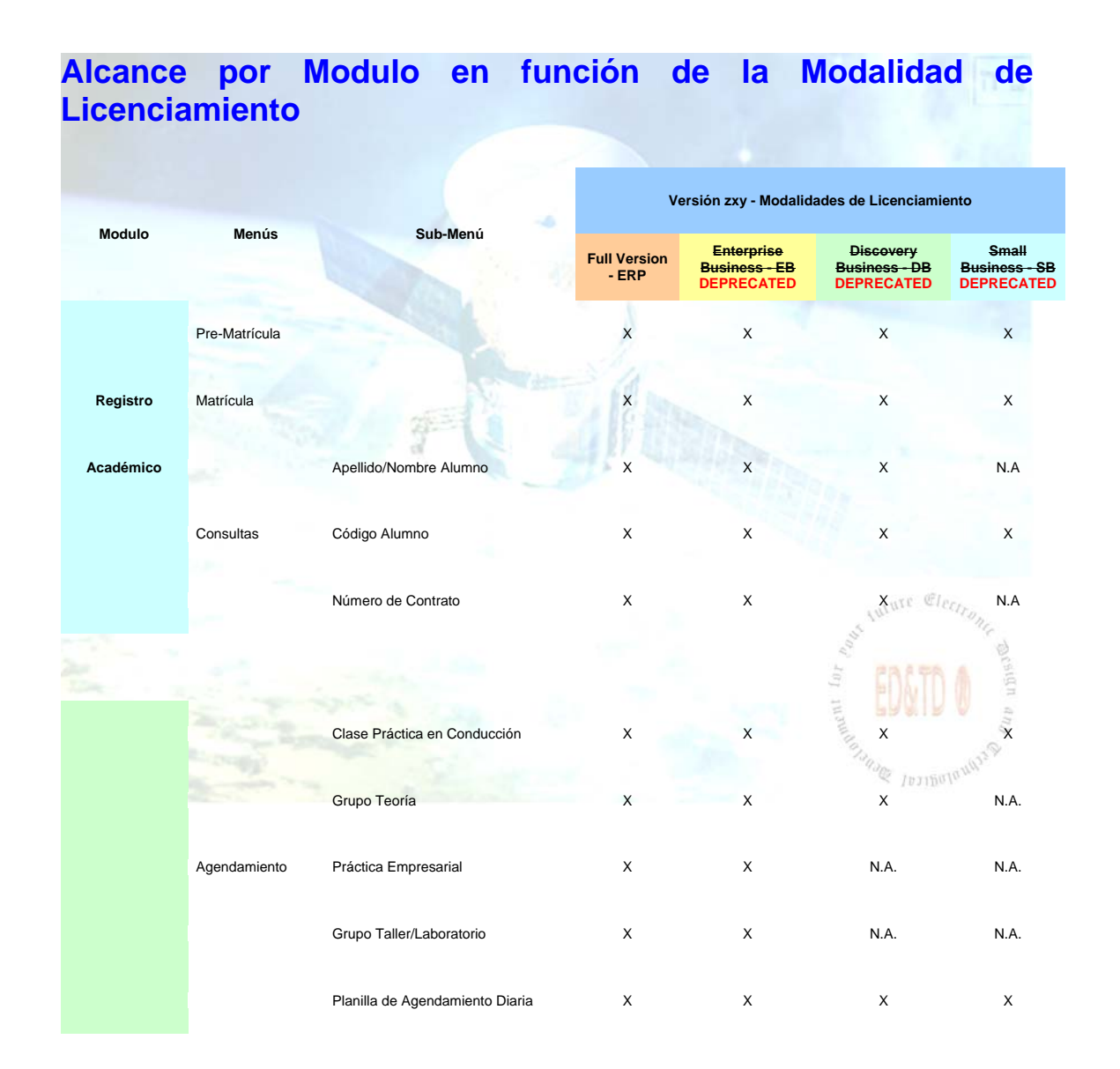

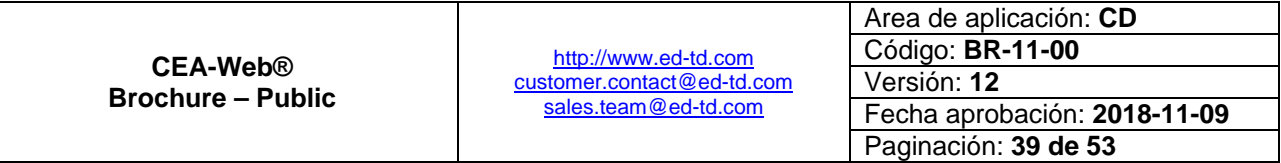

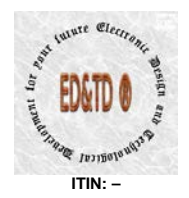

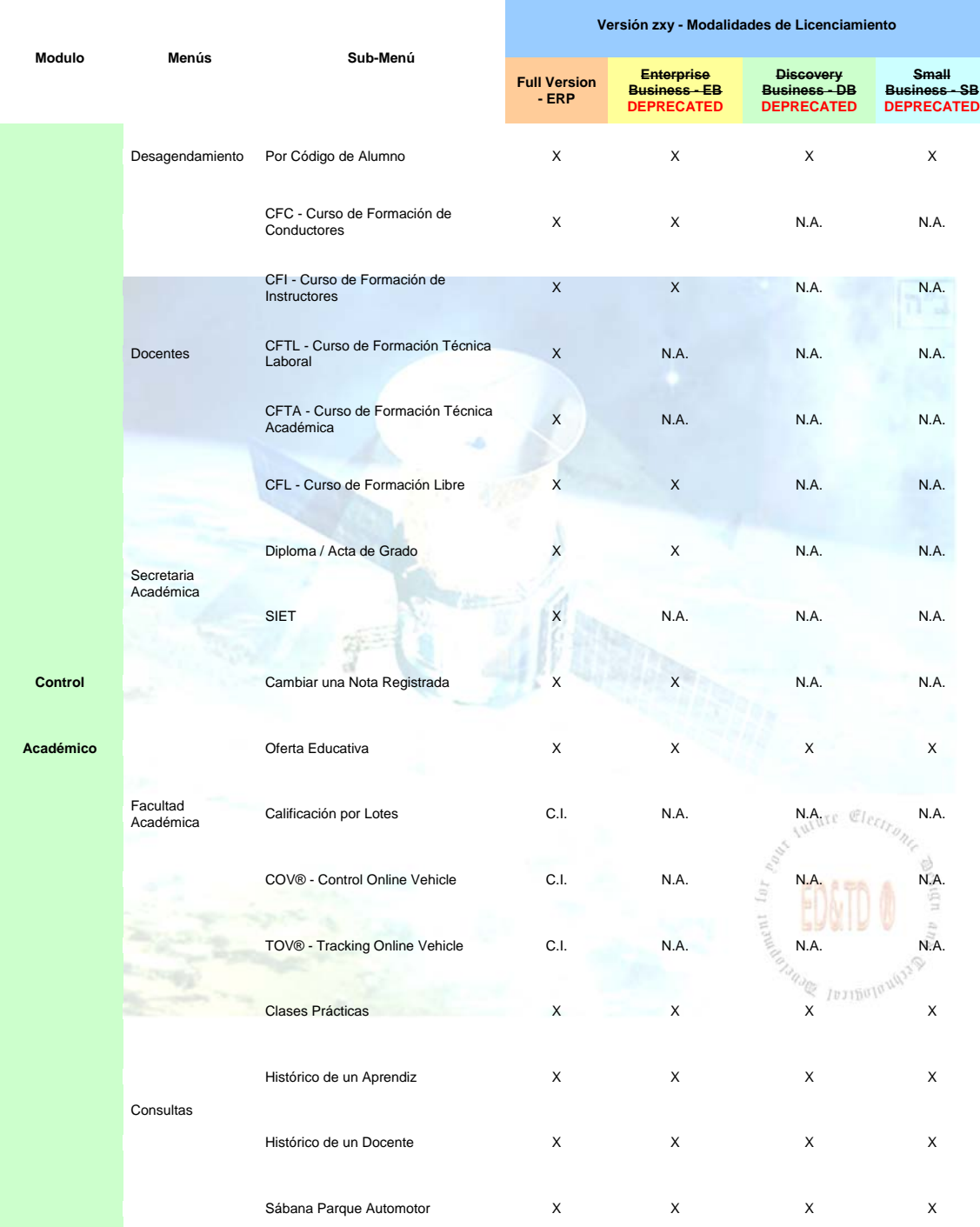

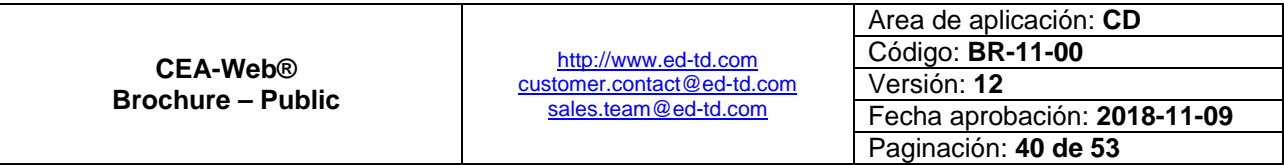

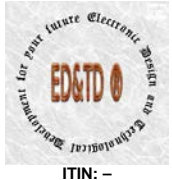

**ITIN: –**

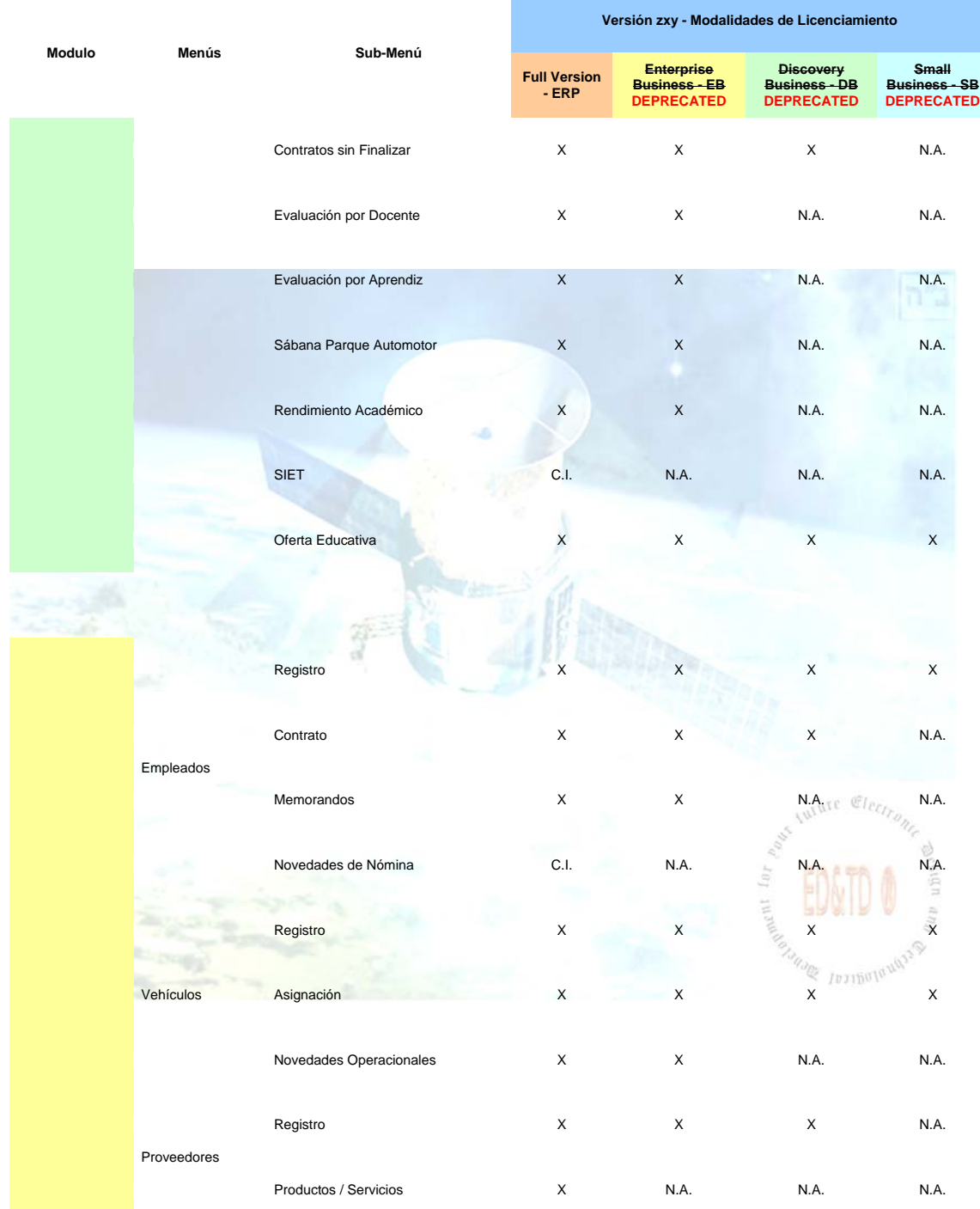

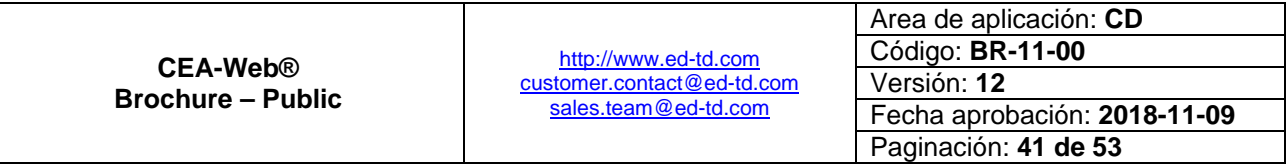

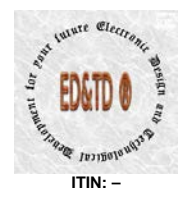

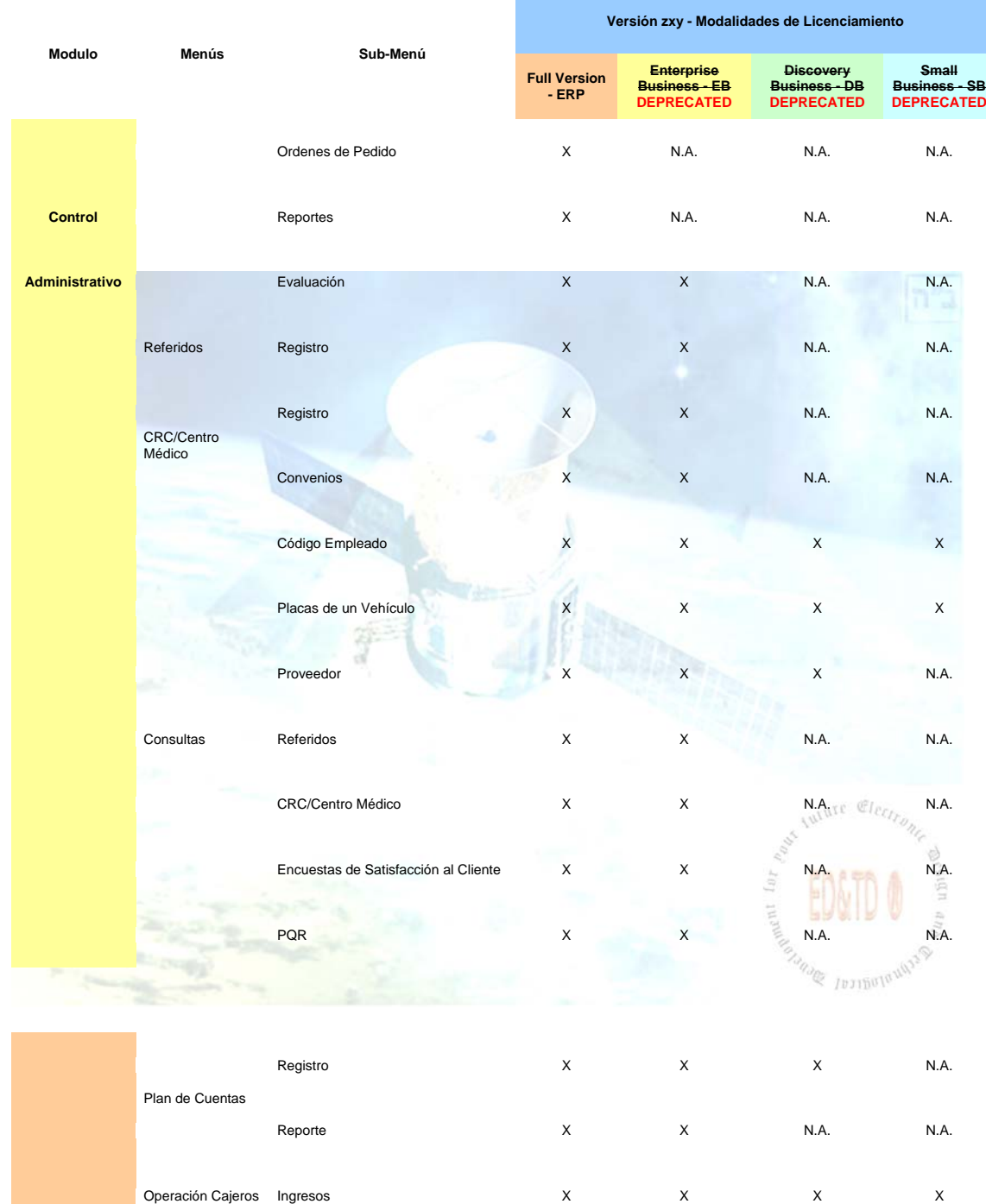

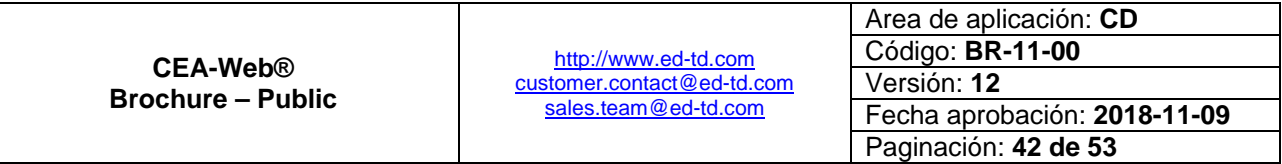

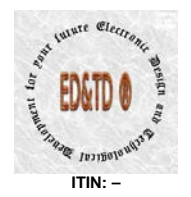

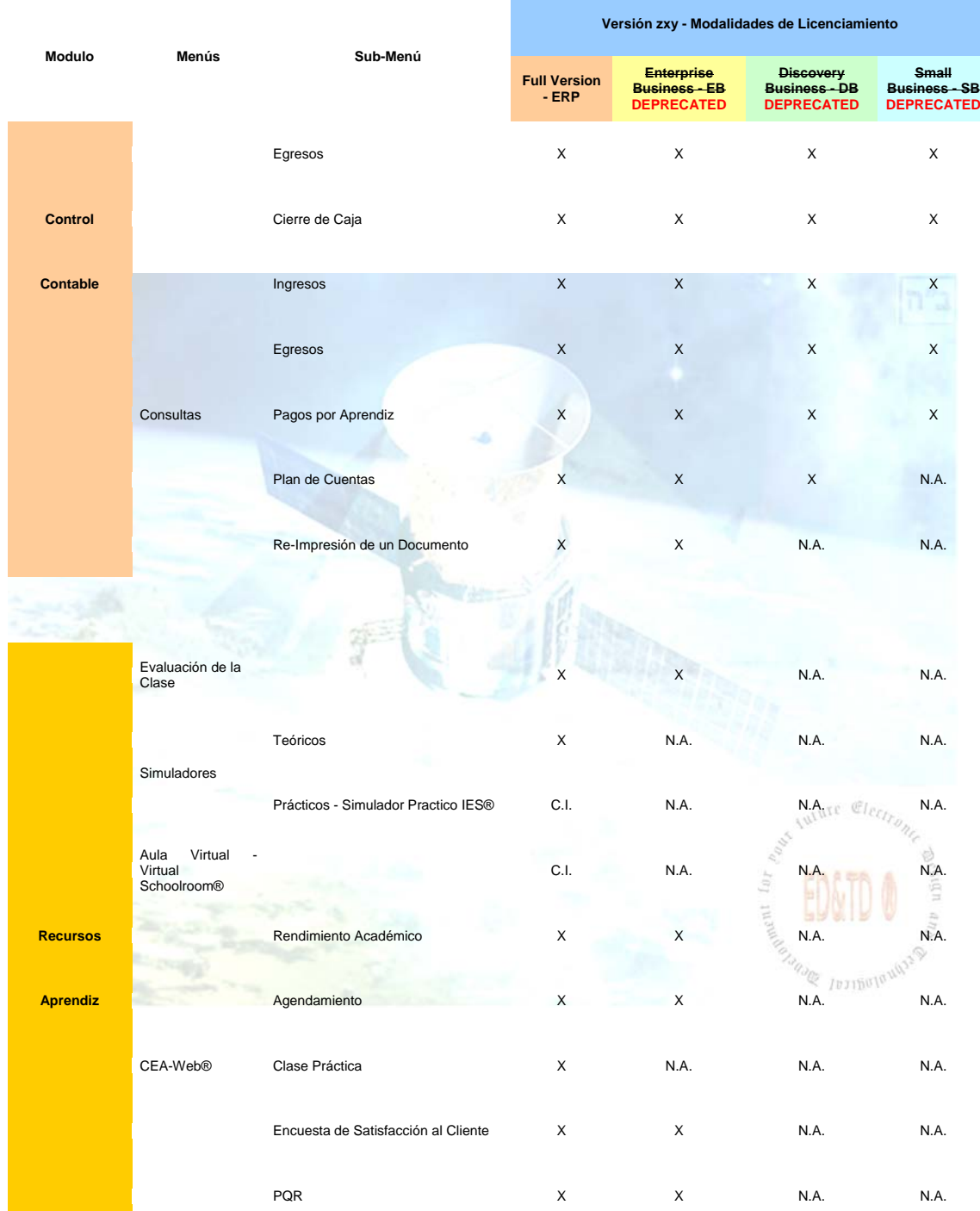

<span id="page-42-0"></span>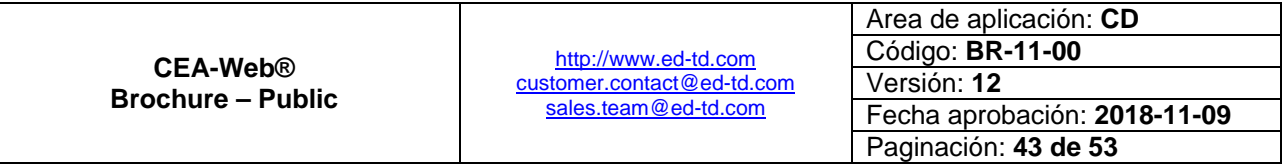

 $n^2$ ב"

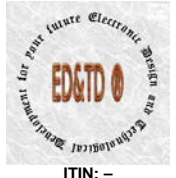

|                       |                                |                            | Versión zxy - Modalidades de Licenciamiento |                                                                |                                                               |                                                           |
|-----------------------|--------------------------------|----------------------------|---------------------------------------------|----------------------------------------------------------------|---------------------------------------------------------------|-----------------------------------------------------------|
| Modulo                | Menús                          | Sub-Menú                   | <b>Full Version</b><br>$-ERP$               | <b>Enterprise</b><br><b>Business - EB</b><br><b>DEPRECATED</b> | <b>Discovery</b><br><b>Business - DB</b><br><b>DEPRECATED</b> | <b>Small</b><br><b>Business - SB</b><br><b>DEPRECATED</b> |
|                       |                                | Actualización de datos     | X                                           | N.A.                                                           | N.A.                                                          | N.A.                                                      |
|                       |                                |                            |                                             |                                                                |                                                               |                                                           |
|                       | Módulo Estadístico             |                            | X                                           | N.A.                                                           | N.A.                                                          | N.A.                                                      |
|                       | Consultas<br>Especializadas    |                            | $\mathsf X$                                 | N.A.                                                           | N.A.                                                          | N.A.                                                      |
|                       | Contabilidad<br>Administrativa |                            | $\mathsf X$                                 | N.A.                                                           | <b>N.A.</b>                                                   | N.A.                                                      |
|                       | CRM                            |                            | C.I.                                        | N.A.                                                           | N.A.                                                          | N.A.                                                      |
| <b>Administración</b> |                                | Matriculados               | X                                           | N.A.                                                           | N.A.                                                          | N.A.                                                      |
| Y                     | Control<br>Gubernamental       | Egresados                  | X                                           | N.A.                                                           | N.A.                                                          | N.A.                                                      |
| <b>Gestión</b>        |                                | Clase en tiempo real       | X                                           | N.A.                                                           | N.A.                                                          | N.A.                                                      |
|                       |                                | Anulación de Documentos    | X                                           | N.A.                                                           | N.A.                                                          | N.A.                                                      |
|                       |                                | Código de Autorización     | X                                           | N.A.                                                           | N.A.                                                          | N.A.                                                      |
|                       | Gerencia - Junta<br>Directiva  | Pago de Nómina             | X                                           | N.A.                                                           | N.A.                                                          | 공<br>N.A.<br>Ē                                            |
|                       |                                | Recuperación de Contraseña | X                                           | N.A.                                                           | Sament<br>N.A.                                                | $\overline{\mathcal{D}}_t$<br>N.A.                        |
|                       |                                | <b>Banca Personal</b>      | X                                           | N.A.                                                           | 101150<br>N.A.                                                | N.A.                                                      |

**Tabla 11 - Módulos Vs Modalidad de Licenciamiento**

<span id="page-43-0"></span>Convenciones en la Tabla:

<span id="page-43-1"></span>**X** – Aplica el módulo para la modalidad de licenciamiento.

**N.A.** – No Aplica el módulo para la modalidad de licenciamiento.

**C.I**. – Complemento de Integración requerido para habilitar la opción dentro del módulo correspondiente para la modalidad de licenciamiento.

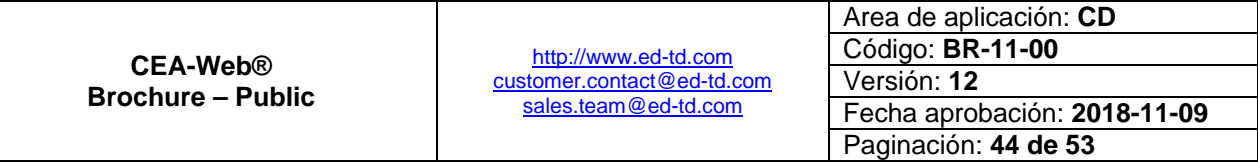

 $n^2$ 

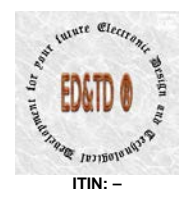

 $n<sup>n</sup>2$ 

### <span id="page-44-0"></span>**Costos de Venta por Modalidad de Licenciamiento**

#### <span id="page-44-1"></span>**De las licencias de uso por servidor**

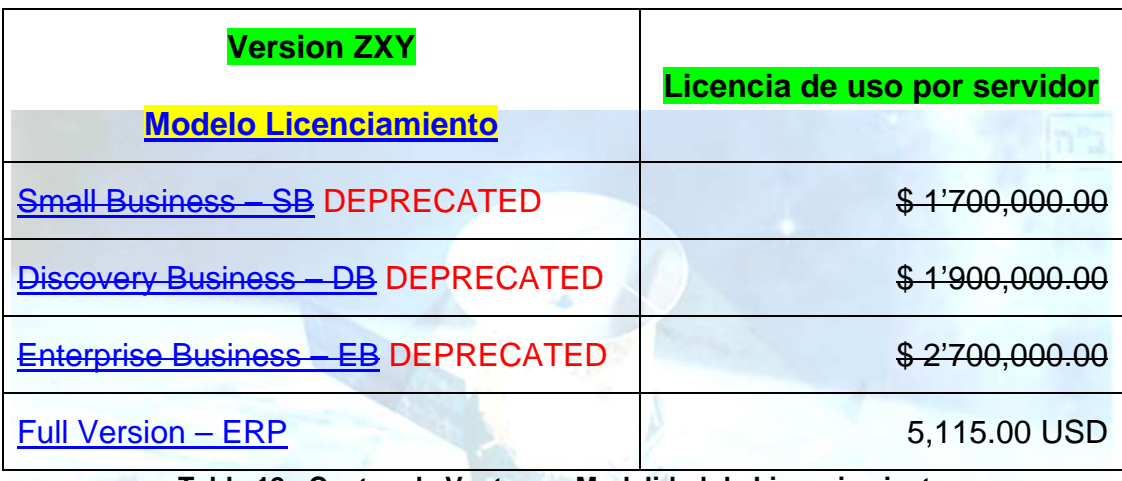

**Tabla 12 - Costos de Venta por Modalidad de Licenciamiento**

### <span id="page-44-3"></span><span id="page-44-2"></span>**De los complementos de integración**

| <b>Complemento</b>                   | Valor        |
|--------------------------------------|--------------|
| Auto-calificación <sup>17</sup>      | 1,207.08 USD |
| Calificación por lotes <sup>18</sup> |              |
| 1. Sin control operacional           | 2,013.00 USD |
| 2. Con control operacional           | 1,207.08 USD |
| 3. Con docencia asistida             | 3,019.50 USD |

<span id="page-44-4"></span><sup>&</sup>lt;sup>17</sup> Para este complemento, aplican condiciones y restricciones</u>. Preguntar al asesor de venta o consultar al correo electrónico: [Sales.Team@ed-td.com.](mailto:Sales.Team@ed-td.com)<br><sup>18</sup> Preguntar al asesor de venta sobre cada modalidad del complemento o consultar al correo  $\overline{a}$ 

electrónico: [Sales.Team@ed-td.com.](mailto:Sales.Team@ed-td.com)

|                                             |                                                    | Area de aplicación: CD       |
|---------------------------------------------|----------------------------------------------------|------------------------------|
| <b>CEA-Web®</b><br><b>Brochure – Public</b> | http://www.ed-td.com<br>customer.contact@ed-td.com | Código: <b>BR-11-00</b>      |
|                                             |                                                    | Versión: 12                  |
|                                             | sales.team@ed-td.com                               | Fecha aprobación: 2018-11-09 |
|                                             |                                                    | Paginación: 45 de 53         |

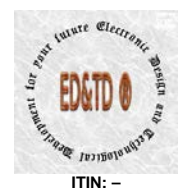

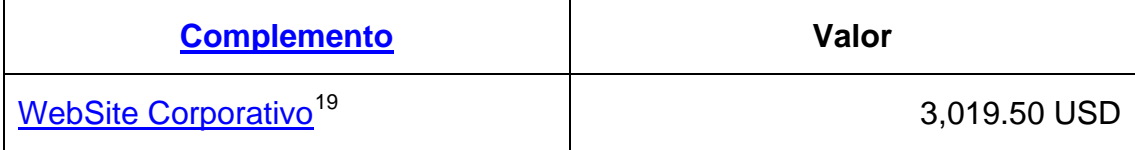

**Tabla 13 - Costos Complementos de Integración**

#### <span id="page-45-2"></span><span id="page-45-0"></span>**Términos y condiciones a los costos de venta**

- **Todos los valores relacionados son antes de IVA y/o demás erogaciones legales; los cuales son asumidos en su totalidad por el Cliente.**
- Estos valores aplican para la venta del producto ONLINE, si el cliente desea un represéntate de la compañía en sitio, todos los costes por concepto de pasajes, hospedaje, alimentación, viáticos y/o transporte de equipos son asumidos en su totalidad por el cliente.
- Los complementos de integración que se indicaron, aplican única y exclusivamente; a la version **CEA-Web® Version ZXY – Full Version – ERP**. Otras Versiones deben de hacer upgrade a esta versión.

### <span id="page-45-1"></span>**Forma de Pago**

Para todos los sabores (modelos de licenciamiento) de la Version **ZXY**, aplican el siguiente plan de pagos $^{20}$  $^{20}$  $^{20}$ :

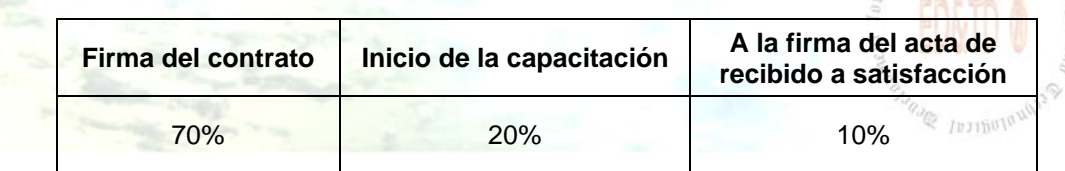

**Tabla 14 - Forma de Pago**

<sup>&</sup>lt;sup>20</sup> El plan de pagos **aplica si y solo si** la compra no es producto de una promoción, en tal **caso**; *el pago debe hacer por el 100% del valor indicado en la promoción al momento de efectuar la compra*.

|                          |                                                                            | Area de aplicación: CD       |
|--------------------------|----------------------------------------------------------------------------|------------------------------|
| <b>CEA-Web®</b>          | http://www.ed-td.com<br>customer.contact@ed-td.com<br>sales.team@ed-td.com | Código: <b>BR-11-00</b>      |
| <b>Brochure – Public</b> |                                                                            | Versión: 12                  |
|                          |                                                                            | Fecha aprobación: 2018-11-09 |
|                          |                                                                            | Paginación: 46 de 53         |

 $n<sup>n</sup>$ 

<span id="page-45-3"></span><sup>&</sup>lt;sup>19</sup> Para este complemento, aplican condiciones y restricciones</u>. Preguntar al asesor de venta o consultar al correo electrónico: Sales.Team@ed-td.com.  $\overline{a}$ 

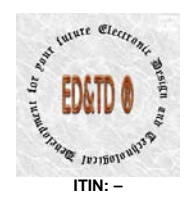

 $|n^{\prime\prime}$ 

### <span id="page-46-0"></span>**Cronograma de Implementación**

La instalación e implementación del aplicativo y/o solución, se sujeta al siguiente cronograma de implementación:

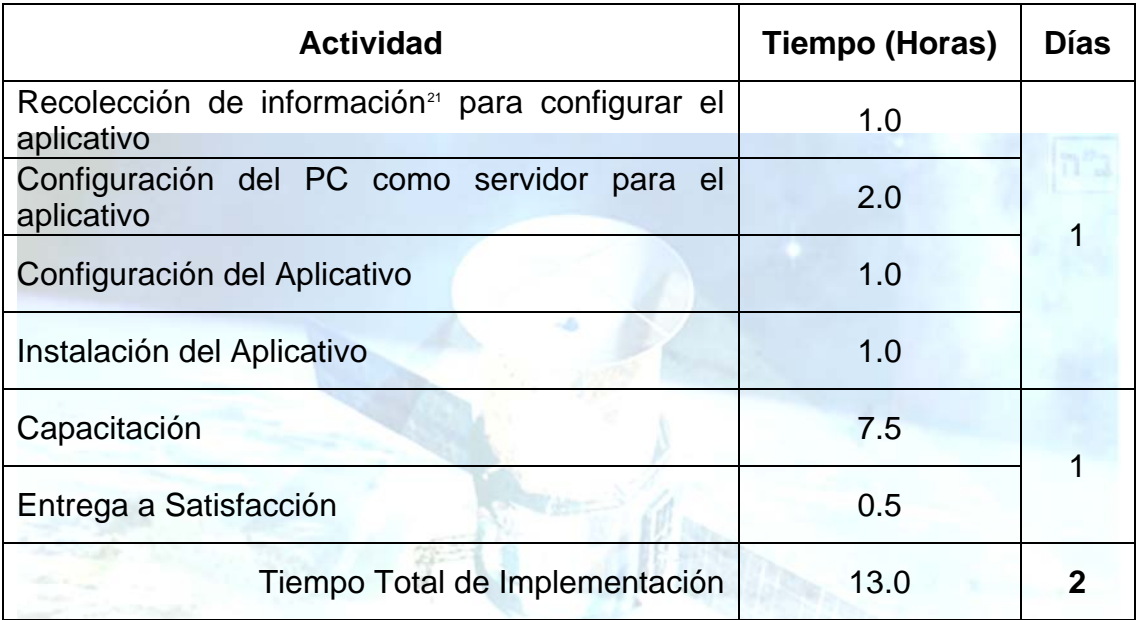

**Tabla 15 - Cronograma de Implementación**

#### <span id="page-46-2"></span><span id="page-46-1"></span>**Descripción de la actividad**

- 1. **Recolección de información**
	- Procedimiento donde se colecta toda la información referente a la licencia de funcionamiento como entidad de educación y de la resolución de habilitación como CEA.
	- Se identifica y se debe hacer migración de información desde otra aplicación, en tal evento; Electronic Design and Technological Development for your future - ED&TD® informa que este proceso

Si se requiere migrar información desde otra aplicación, Electronic Design and Technological Development for your future - ED&TD® informa que este proceso tiene un costo por concepto de consultaría y unos tiempos que están definidos a partir del tipo de aplicación y tratamiento que a los datos que se desean migrar se le den. Además; el Cliente nos proporcionara mencionados datos en las plantillas (hojas de cálculo) que para tal fin fueron diseñadas.  $21$ 

|                          |                                                                            | Area de aplicación: CD       |
|--------------------------|----------------------------------------------------------------------------|------------------------------|
| <b>CEA-Web®</b>          | http://www.ed-td.com<br>customer.contact@ed-td.com<br>sales.team@ed-td.com | Código: BR-11-00             |
| <b>Brochure – Public</b> |                                                                            | Versión: 12                  |
|                          |                                                                            | Fecha aprobación: 2018-11-09 |
|                          |                                                                            | Paginación: 47 de 53         |

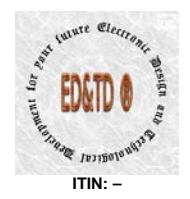

 $|n^{\prime\prime}$ 

THE Cleck

*tiene un costo* por concepto de consultaría y unos tiempos que están definidos a partir del tipo de aplicación y tratamiento que a los datos que se desean migrar se le den. Además; el Cliente nos proporcionara mencionados datos en las plantillas (hojas de cálculo) que para tal fin fueron diseñadas. **En tal virtud**, **es el Cliente quien previa negociación**; indicara si procede la migración de información.

- De igual forma se determina el cumplimiento a lo descrito en el apartado [Requisitos Mínimos.](#page-33-0) Siendo esto, una actividad propia del Cliente.
- $\odot$  En este en particular, Electronic Design and Technological Development for your future -  $\mathcal{C} \mathbb{R} \mathcal{K} \mathbb{Z} \mathbb{R}$ : puede proveer, previa negociación; los elementos relacionados en los ítem de [Hardware](#page-34-0) que trata el apartado que se menciona en el párrafo inmediatamente anterior.

#### 2. **Configuración del PC como Servidor**

En esta actividad, Electronic Design and Technological Development for your future - ED&TD®; procede a preparar el equipo PC como Servidor, conforme la configuración adquirida por el Cliente, para que contenga el Sistema Operativo, y las aplicaciones WAS y RDBMS.

#### 3. **Configuración del Aplicativo**

**En esta actividad, Electronic Design and Technological Development for** your future - ED&TD®; procede a re-compilar la aplicación **CEA-Web®** conforme la recolección de información del cliente, configurando la aplicación de acuerdo los requerimientos del cliente.

#### <span id="page-47-0"></span>4. **Instalación Aplicación**

Electronic Design and Technological Development for your future - ED&TD®; procede a instalar la aplicación **CEA-Web®** en la modalidad de licenciamiento adquirida por el Cliente.

#### 5. **Capacitación**

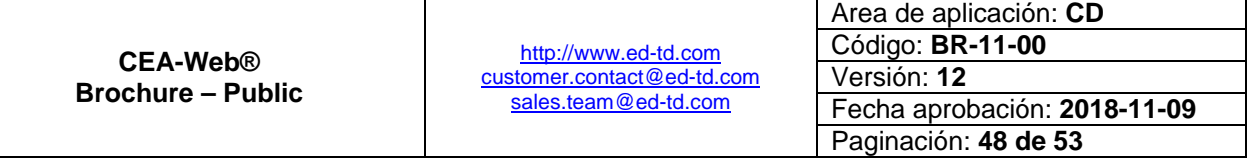

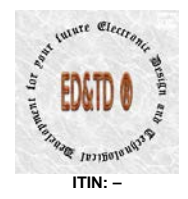

 $n<sup>n</sup>$ 

- **Proceso donde Electronic Design and Technological Development for** your future - ED&TD® capacita al personal administrativo, docente, gerencial y asesor del Cliente; que operara el aplicativo **CEA-Web®**.
- Este entrenamiento abarca única y exclusivamente las competencias y alcance de la modalidad de licenciamiento contratada.

#### 6. **Entrega a Satisfacción**

- **E** Reunión donde el Cliente y *Clettronic Design and Technological* Development for your future - ED&TD® *previo diligenciamiento del acta de recibo a satisfacción*, firman mencionada acta; constituyéndose esta; como la finalización del proceso contractual de implementación de la solución de software y/o hardware y/o firmware contratada entre las partes.
	- A partir de este momento, el Cliente contara 24 horas calendario para la recepción vía correo electrónico de la correspondiente Licencia de Uso por Servidor y el protocolo de soporte técnico.
- Confirmado el acuse de recibo de la Licencia de Uso por Servidor y del protocolo de soporte técnico, por parte del Cliente; se inicia el tiempo de garantía que trata el apartado Licenciamiento y Soporte [Técnico.](#page-49-0)

<span id="page-48-0"></span>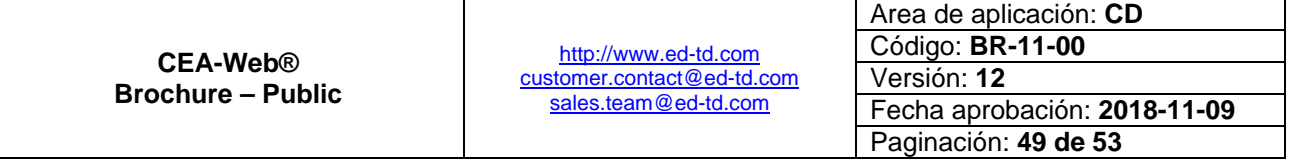

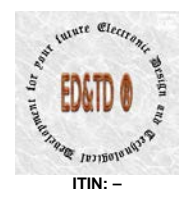

 $n^2$ 

 $\mathbb{Q}$  *Ivribulu* 

### <span id="page-49-0"></span>**Licenciamiento y Soporte Técnico**

- **CEA-Web® Version ZXY**, se **confiere** por defecto en la modalidad de **licenciamiento de uso por servidor[22](#page-47-0)** y con una garantía que habilita el soporte técnico a la versión adquirida por un lapso de doce (12) meses calendario, contados a partir de la entrega del proyecto a satisfacción.
- Vencido el tiempo que trata el ítem inmediatamente anterior, la versión adquirida pierde la correspondiente cobertura por soporte técnico y/o mantenimiento; siendo necesario negociar el paquete de Servicio de Soporte Técnico y/o Mantenimiento entre el Cliente y Electronic Design and Technological Development for your future - ED&TD ®.
- En cuanto a la licencia de uso por servidor es taxativo tener presente que los efectos legales en cuanto a propiedad intelectual, derechos de autor y conexos que trata la licencia para la versión y modalidad adquirida no se pierden con el tiempo.
- Si se requiere que la Licencia de Uso por Servidor sirva (de acceso a la aplicación) a mas clientes<sup>23</sup>, véase la siguiente tabla:

| <b>Versión ZXY</b>                                  | Licencia de Uso por | Clientes <sup>24</sup> Máximo |  |
|-----------------------------------------------------|---------------------|-------------------------------|--|
| <b>Modelo</b>                                       | <b>Servidor</b>     | Permitido                     |  |
| <b>Business</b><br>2R<br>Small<br><b>DEPRECATED</b> |                     |                               |  |
|                                                     |                     |                               |  |

<sup>&</sup>lt;sup>22</sup> La Licencia de Uso por Servidor esta diseñada para servir de manera concurrente(dar acceso a la aplicación de forma simultanea) a múltiples usuarios ubicados dentro de una misma red LAN (Local Area Network – Red de Area Local) o lo que es igual, a las personas ubicadas dentro de una misma sede. Cabe destacar que lo que llamamos sede a efectos prácticos de la licencia se conoce como cliente.  $\overline{a}$ 

Para este en particular, se entiende por clientes las sedes que tenga el CEA en particular, siempre y cuando en cámara de comercio de la jurisdicción correspondiente; figuren estos clientes como sedes de la principal. Es decir; que cada sede figure con el mismo nombre de establecimiento de comercio pero con direcciones diferentes para cada una.  $24$  Ibid.

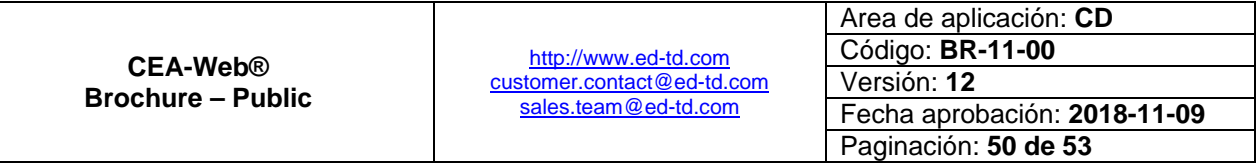

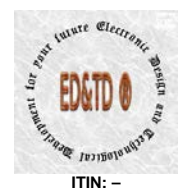

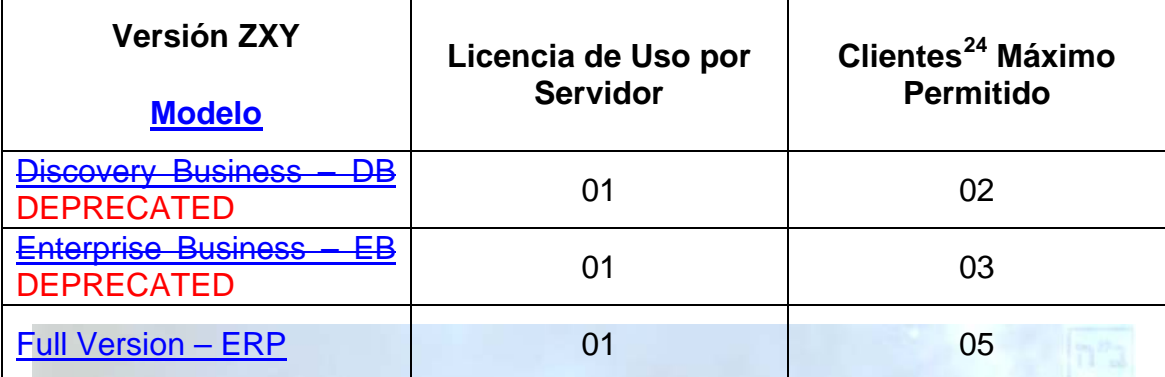

**Tabla 16 - Clientes Máximo Permitido por Modalidad de Licenciamiento**

<span id="page-50-1"></span> $\bullet$  Cada cliente<sup>[25](#page-48-0)</sup> adicional tiene un coste<sup>[26](#page-48-0)</sup> de 825.00 USD (Moneda Legal Estado Unidense).

### <span id="page-50-0"></span>**Casos de Éxito**

- **CEA-Conducción Segura**
- **[CEA-Condullanos.](http://ceacondullanos.com/)** 
	- **[CEA-Condufacil.](http://ceacondufacil.com/)**
	- [CEA-Mastercars.](http://mastercars.com.co/)

Los CEA's listados, utilizaron la solución con modificaciones a la misma en su kernel (núcleo), esas modificaciones dieron origen a los siguientes [Complementos de Integración](#page-22-0) a saber:

[6. Calificación por Lotes](#page-25-2) [7. Auto-Calificación](#page-26-0)

Estos dos complementos permitieron que la solución originalmente pensada en satisfacer las necesidades del gobierno, se adecuara a satisfacer las necesidades de los clientes.

 $26$  El valor aquí descrito es antes de IVA y/o demás erogaciones legales, los cuales son asumidos en su totalidad por el Cliente.

|                          |                            | Area de aplicación: CD       |
|--------------------------|----------------------------|------------------------------|
| CEA-Web®                 | http://www.ed-td.com       | Código: BR-11-00             |
| <b>Brochure – Public</b> | customer.contact@ed-td.com | Versión: 12                  |
|                          | sales.team@ed-td.com       | Fecha aprobación: 2018-11-09 |
|                          |                            | Paginación: 51 de 53         |

 $n<sup>n</sup>2$ 

 $\frac{25}{10}$  lbíd.  $\overline{a}$ 

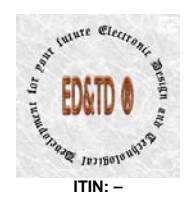

Sabemos de igual forma que a la fecha, estos CEA's ya no poseen la implementación de manera funcional por errores de la antigua administración de la compañía, los cuales nos sacaron del mercado.

Lo anterior, lo manifestamos para aclarar que la solución no está en funcionamiento no por la solución *per se*, si no por una mala relación con el cliente en la post-venta.

La actual administración, recogiendo esos errores a mejorado su relación con el cliente en la post-venta.

> **[Sales Team](http://ed-td.com/Project-Quotation.html) Marketing Department Commercial Division** [sales.team@ed-td.com](mailto:sales.team@ed-td.com)

 $n<sup>n</sup>2$ 

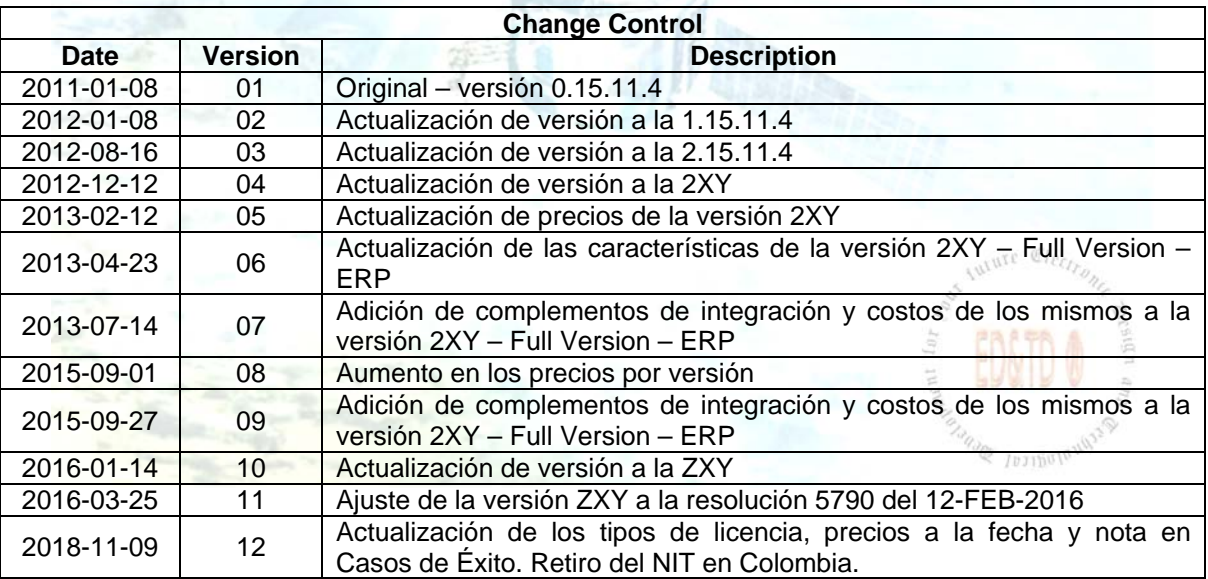

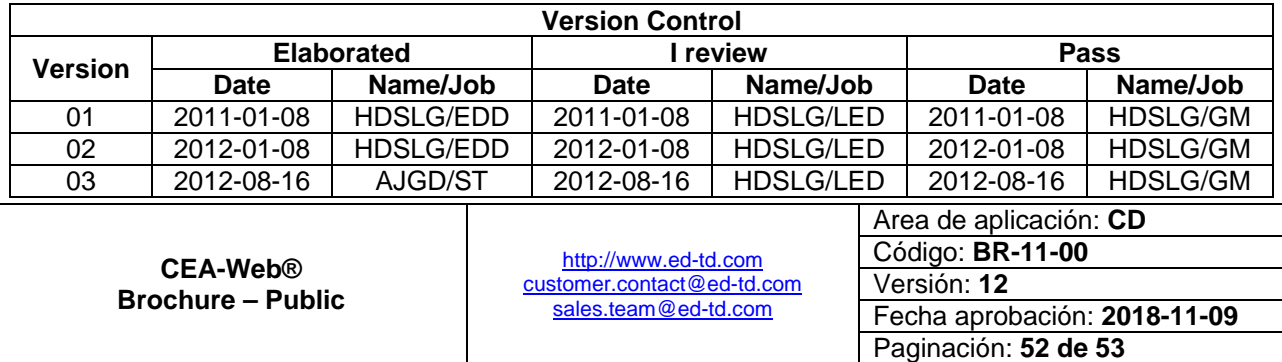

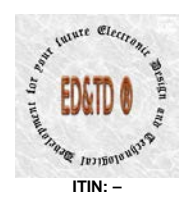

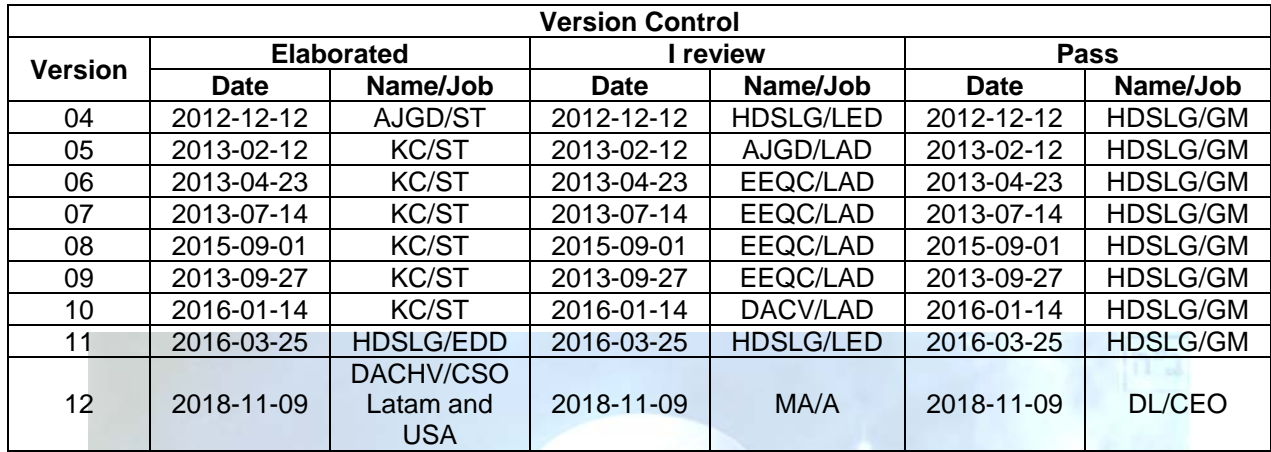

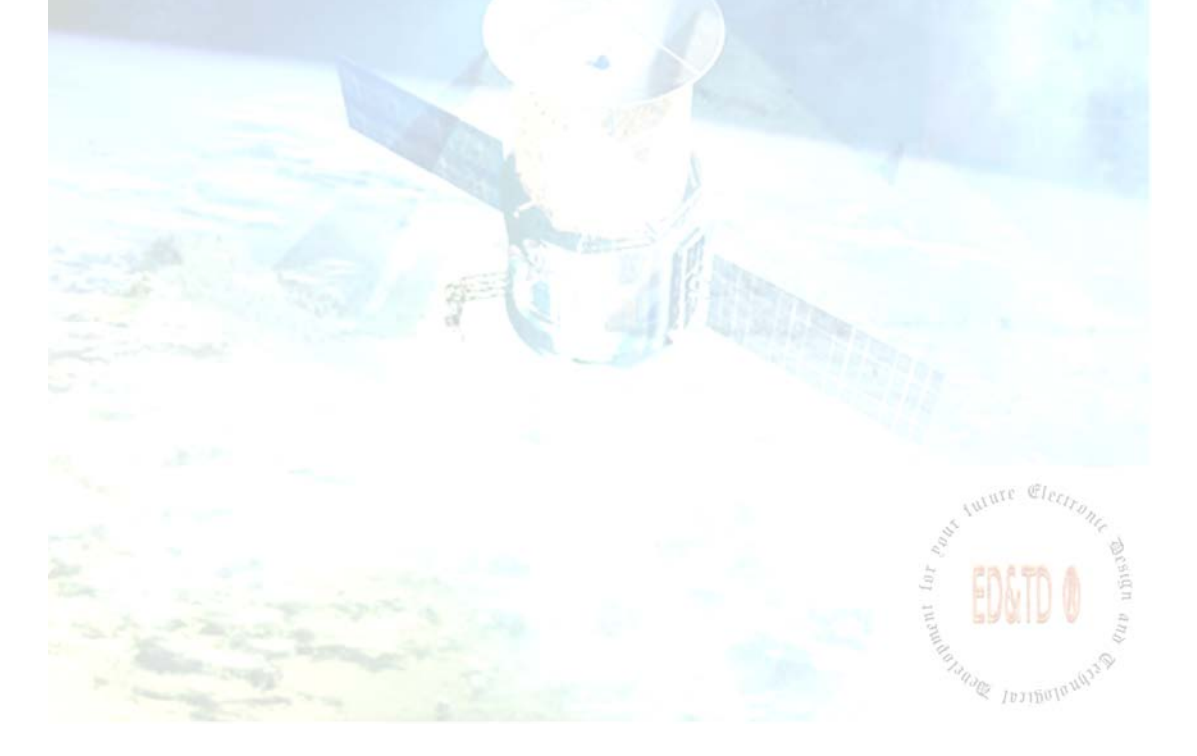

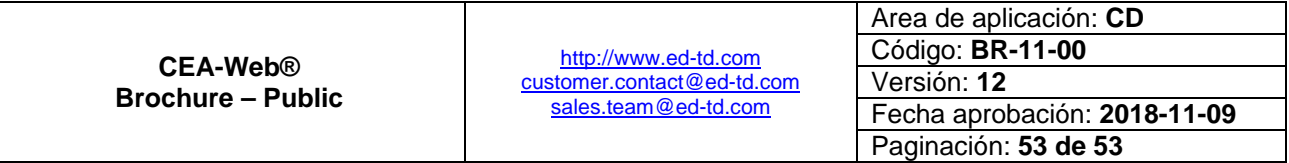

 $n^2$ ב"